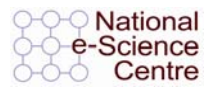

# **Introduction to Grid Computing Computing**

Jennifer M. Schopf **UK National eScience Centre Argonne National Lab** 

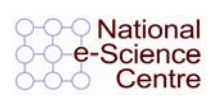

### **Overview and Outline Overview and Outline**

 $\bullet$  What is a Grid

www.globus.org

- And what is not a Grid
- History

the globus alliance

the globus alliance

www.globus.org

- Globus Toolkit and Standards
- $\bullet$  Grid 2003 an example application

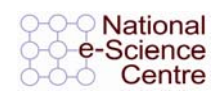

### **What is a Grid What is a Grid**

Resource sharing

www.globus.org

the globus alliance

- Computers, storage, sensors, networks, …
- Sharing always conditional: issues of trust, policy, negotiation, payment, …
- Coordinated problem solving
	- Beyond client-server: distributed data analysis, computation, collaboration, …
- Dynamic, multi-institutional virtual orgs
	- Community overlays on classic org structures
	- Large or small, static or dynamic

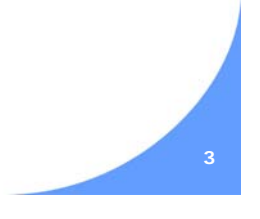

**JM Schopf Hauptseminar "Grid Computing", Munich University, 21/4/ 2005 3**

the globus alliance

www.globus.org

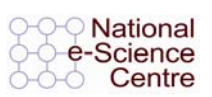

### **Not A New Idea**

- Late 70's Networked operating systems
- $\bullet$  Late 80's Distributed operating system
- **Early 90's Heterogeneous computing**
- Mid 90's Metacomputing
- Then the "Grid" Foster and Kesselman, 1999
- Also called parallel distributed computing

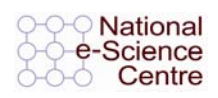

# **Why is this hard/different? Why is this hard/different?**

- $\bullet$  Lack of central control
	- Where things run
	- When they run

www.globus.org

• Shared resources

the globus alliance

- Contention, variability
- $\bullet$  Communication
	- Different sites implies different sys admins, users, institutional goals, and often "strong personalities"

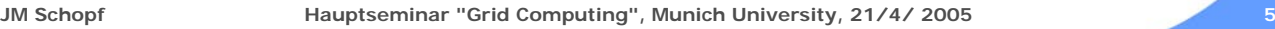

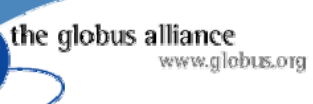

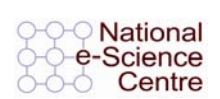

### **So why do it? So why do it?**

- Computations that need to be done with a time limit
- Data that can't fit on one site
- Data owned by multiple sites
- Applications that need to be run bigger, faster, more

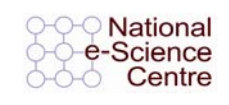

### **Grids Computing isn Grids Computing isn't just Distributed Computing Distributed Computing**

- **Generally Client/Server communication**
- Example: in a business
	- User interface processing PC
	- Business processing is done in a remote computer
	- Database access/proc another computer that provides centralized access for many business processes.
- Not a Grid:

the globus alliance

- All resources under central control
- One (business) administrative domain
- Limited different functions

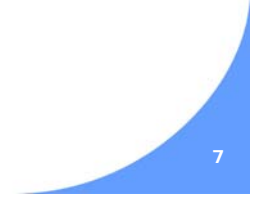

Mational

e-Science Centre

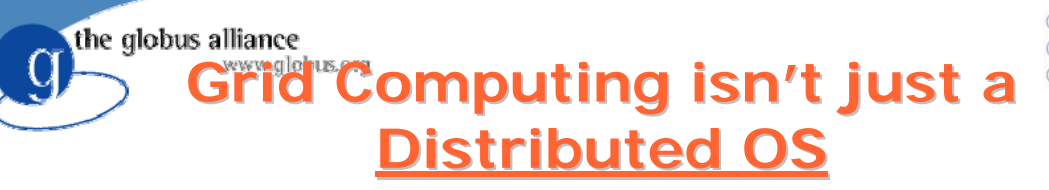

- eg. Amoeba, Vrije Universiteit, Amsterdam
	- Users effectively log into the system as a whole, and not to a specific machine.
	- System, not the user, decides the best place to run a program
	- Single, system wide file system
	- No concept of file transfer, uploading or downloading from servers, or mounting remote file systems
- Not a Grid:
	- Complete control at a very low level over all (homogenous) resources
	- Over a LAN because of network BW constraints

#### National the globus alliance e-Science **Grid Computing Isn Grid Computing Isn't Just** Centre **Cluster Computing Cluster Computing** eg. Beowulf Clusters, Sterling and Becker – Commodity off-the-shelf personal computers – Interconnected LAN (Ethernet) – Running programs written for parallel processing – Multiple storage devices – To outside world this appears as a single system

- Not a Grid
	- Single system image
	- Central point of control
	- Single administrative domain

**JM Schopf Hauptseminar "Grid Computing", Munich University, 21/4/ 2005 9**

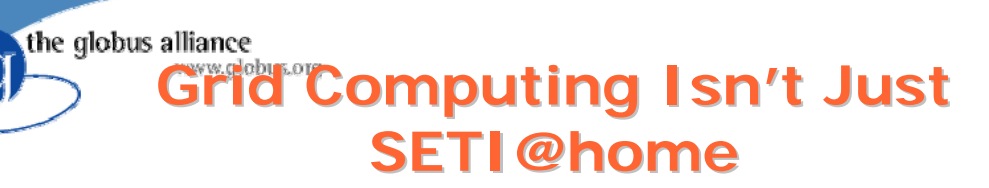

#### **SETI@Home, and other BOINC applications**

- Harness the power of 100,000's of computers
- Download a small program, run when idle
- Results (small file) are uploaded periodically
- Central database for handing out new data sets
- $\bullet$  Not a Grid
	- Limited functions
	- No cooperation

**National** 

e-Science Centre

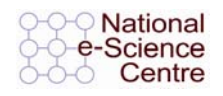

### **History History**

In the early 90s, Ian Foster (ANL, U-C) and Carl Kesselman (USC-ISI) enjoyed helping scientists apply distributed computing.

- Opportunities seemed ripe for the picking.
- *Application* of technology always uncovers new and interesting requirements.
- Science is cool!

the globus alliance

www.globus.org

– Big/Innovative science is even cooler!

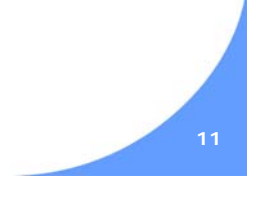

**JM Schopf Hauptseminar "Grid Computing", Munich University, 21/4/ 2005 11**

the globus alliance www.globus.org

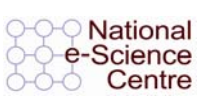

## **What Kinds of Applications?**

- **Computation intensive** 
	- Interactive simulation (climate modeling)
	- Very large-scale simulation and analysis (galaxy formation, gravity waves, battlefield simulation)
	- Engineering (parameter studies, linked component models)
- Data intensive
	- Experimental data analysis (high-energy physics)
	- Image and sensor analysis (astronomy, climate study, ecology)
- Distributed collaboration
	- Online instrumentation (microscopes, x-ray devices, etc.)
	- Remote visualization (climate studies, biology)
	- Engineering (large-scale structural testing, chemical engineering)
- In all cases, the problems were *big* enough that they required people in several organization to *collaborate* and *share* computing *resources*, data, instruments.

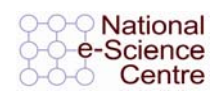

# **What Types of Problems? What Types of Problems?**

While helping to build/integrate a diverse range of applications, the same problems kept showing up over and over again.

- Too hard to keep track of authentication data (ID/password) across institutions
- Too hard to monitor system and application status across institutions
- Too many ways to submit jobs
- Too many ways to store & access files and data
- Too many ways to keep track of data
- Too easy to leave "dangling" resources lying around (robustness)

**JM Schopf Hauptseminar "Grid Computing", Munich University, 21/4/ 2005 13**

the globus alliance www.globus.org

the globus alliance

www.globus.org

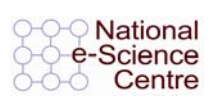

### **What Was Needed What Was Needed**

- Solutions to common problems
- Way to address heterogeniety
- Way to use standards- or to help push standards forward
	- Without standards we can't have interoperability
- Globus Toolkit and Unicore both came up with ways to do this

#### National the globus alliance e-Science **With Grid Computing** Centre **Forget Homogeneity! Forget Homogeneity!**

- Trying to force homogeneity on users is futile. Everyone has their own preferences, sometimes even *dogma*.
- The Internet provides the model…

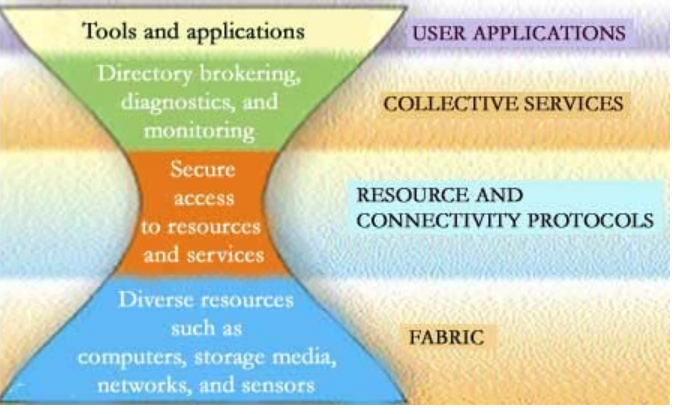

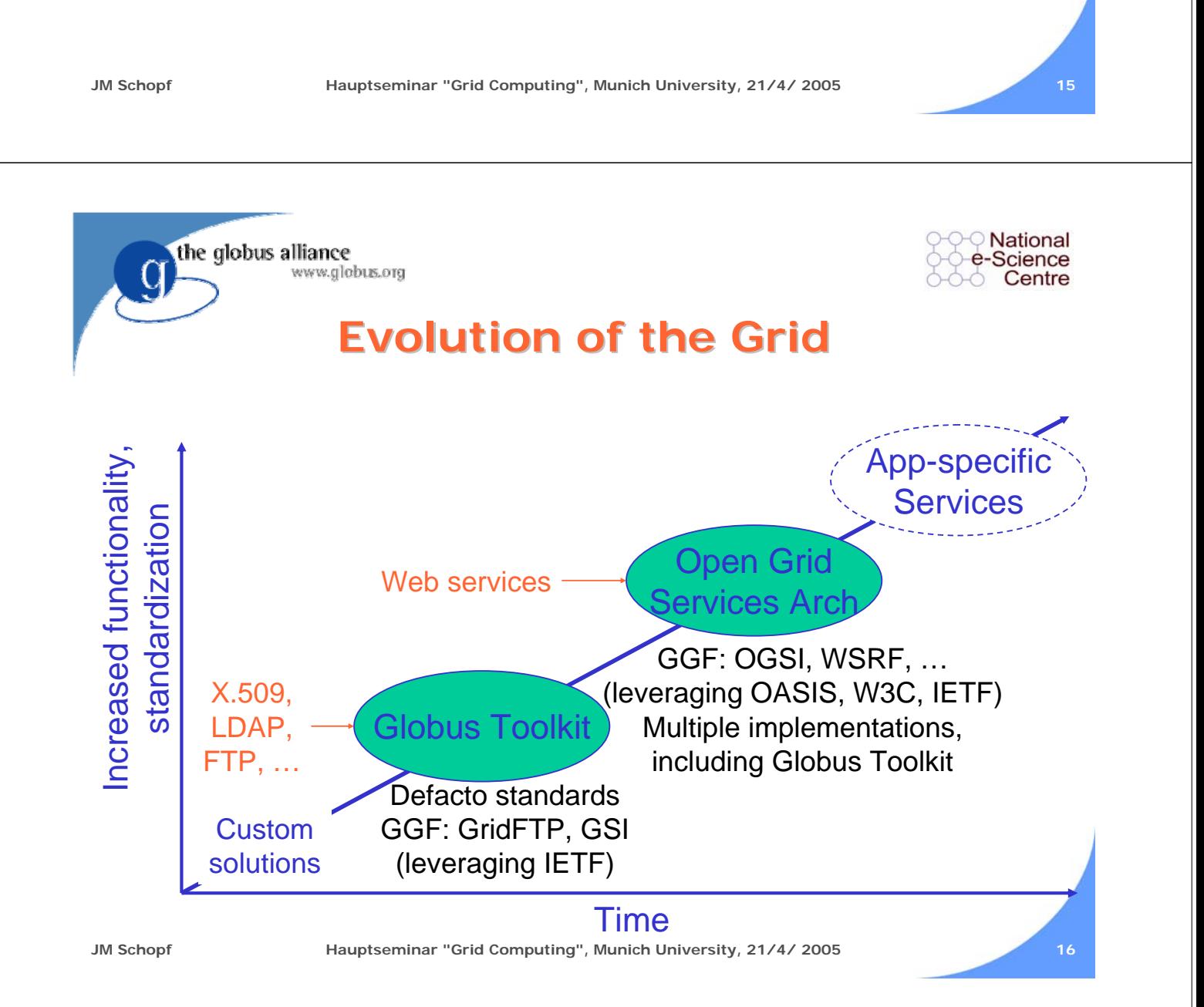

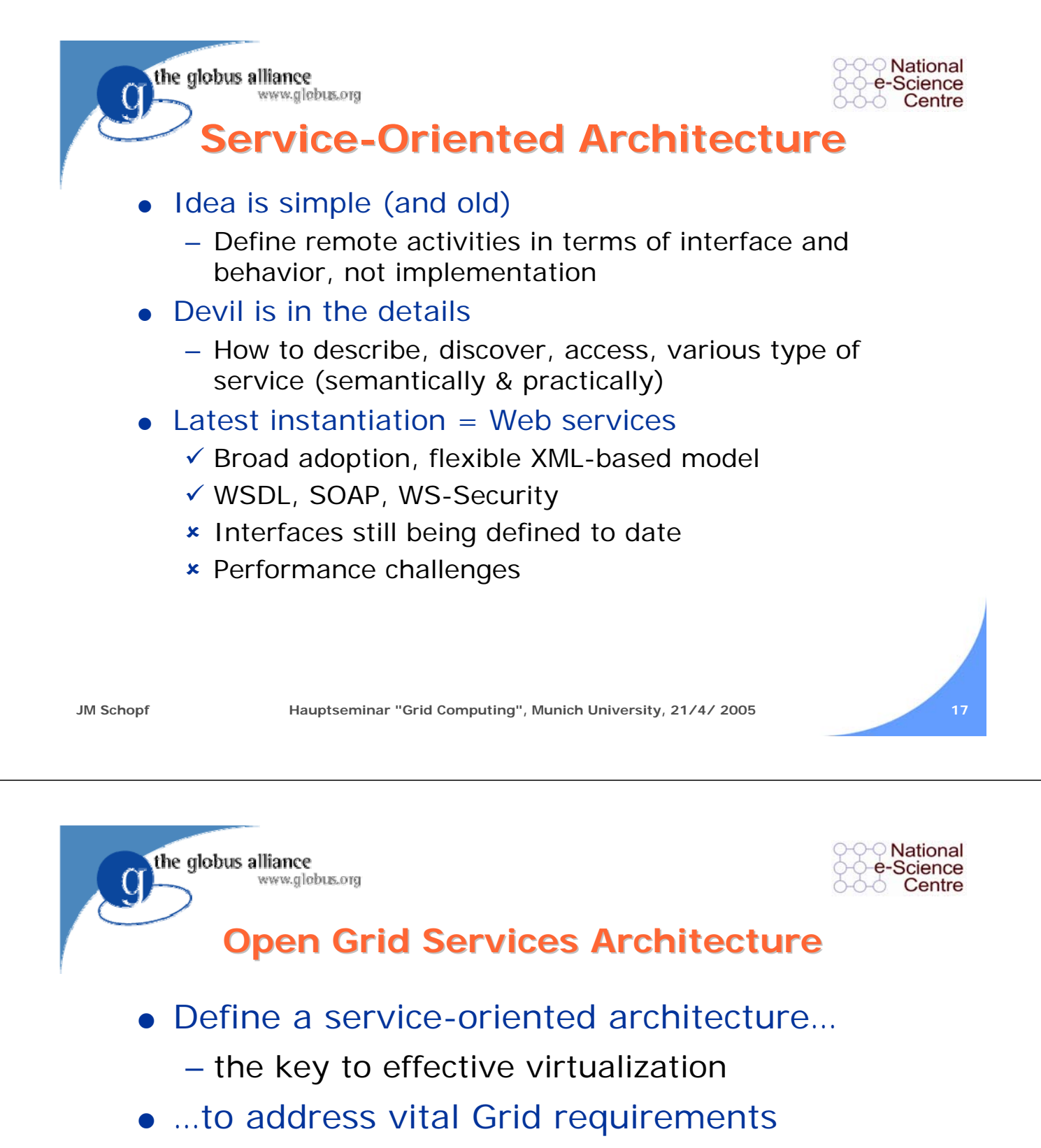

- AKA utility, on-demand, system management, collaborative computing, etc.
- …building on Web service standards.
	- extending those standards when needed

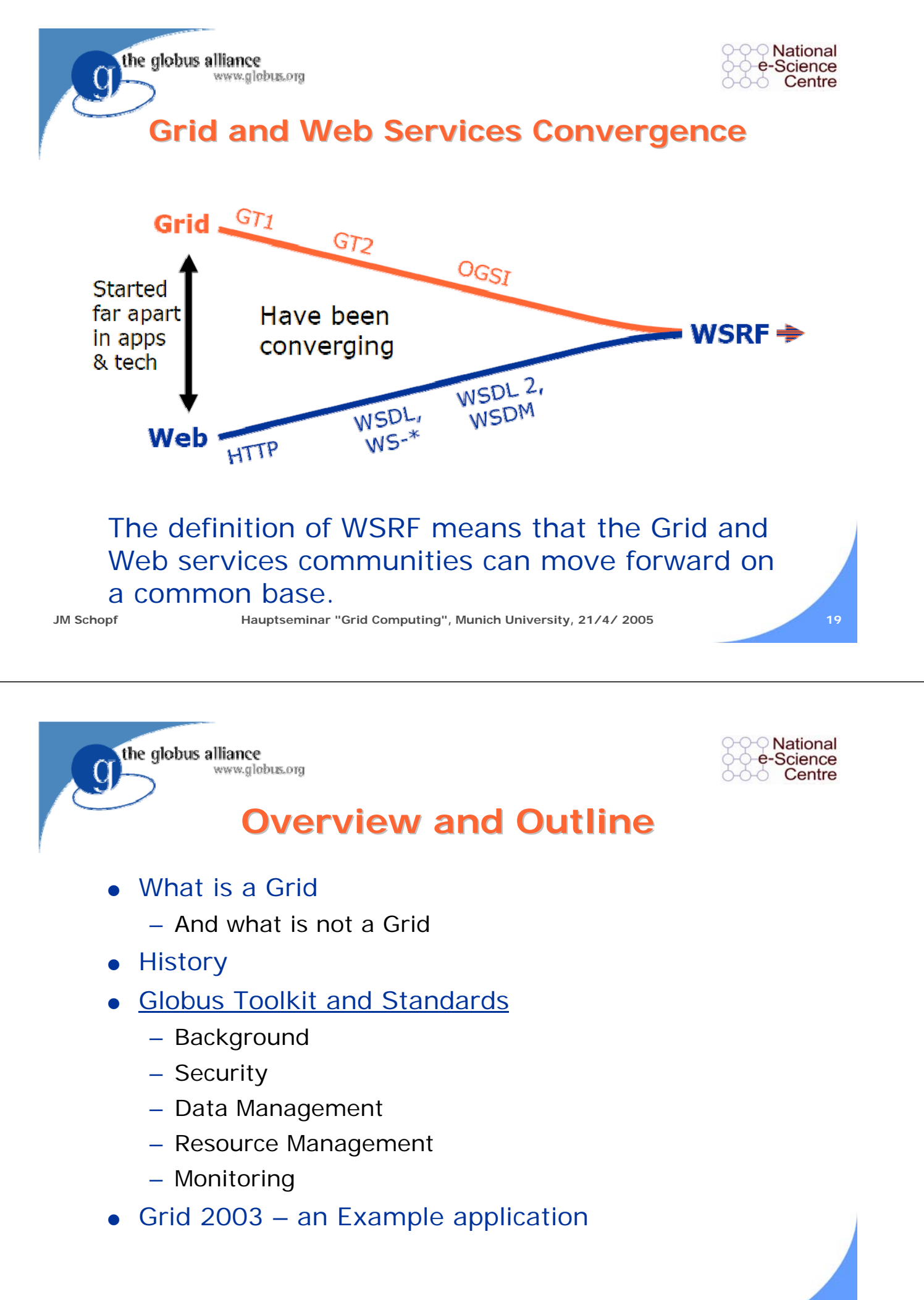

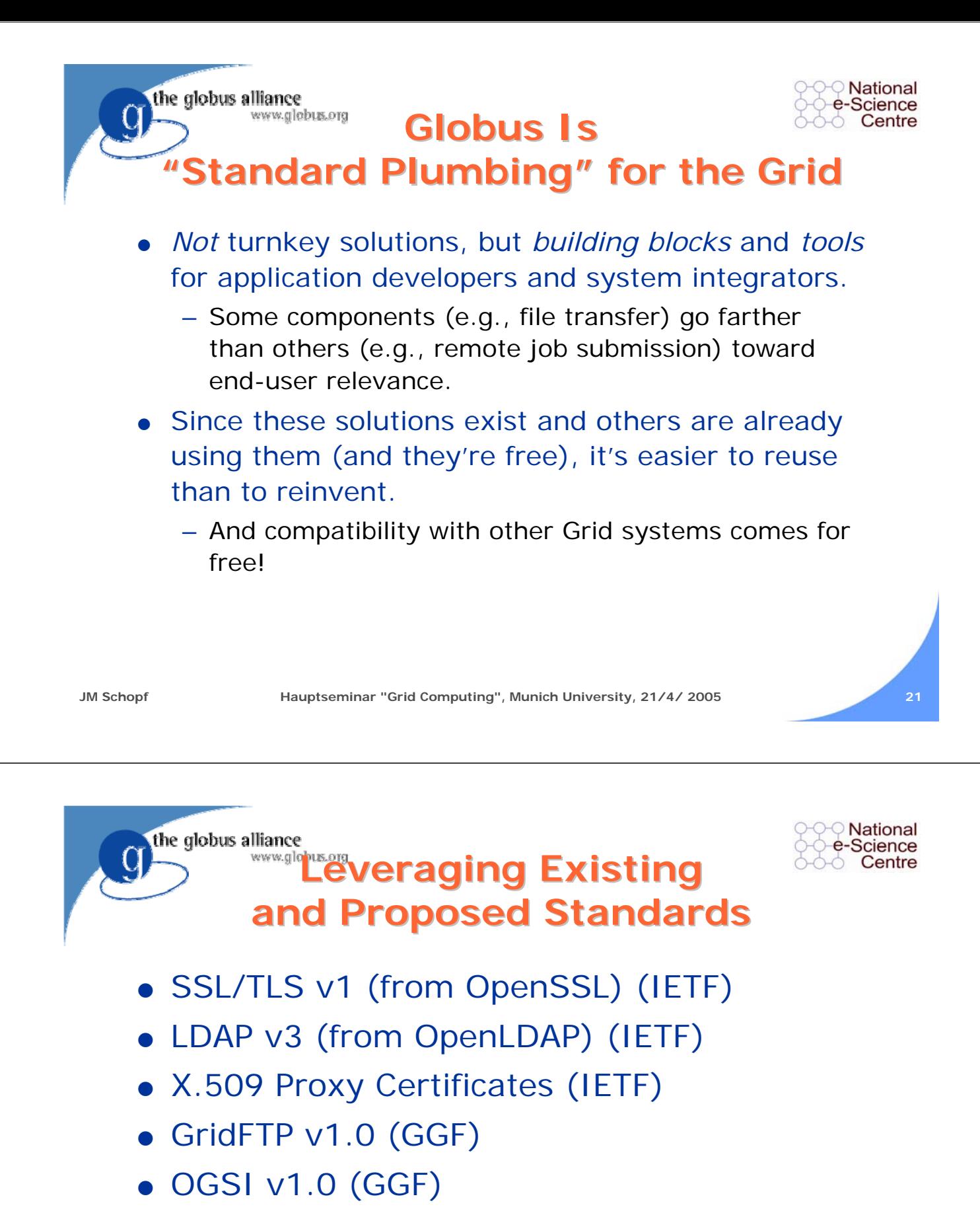

• And others on the road to standardization: WSRF (GGF, OASIS), DAI, WS-Agreement, WSDL 2.0, WSDM, SAML, XACML

#### the globus alliance www.globus.org

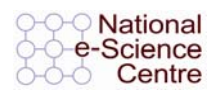

### **What Is the Globus Toolkit? What Is the Globus Toolkit?**

- The Globus Toolkit is a collection of solutions to problems that frequently come up when trying to build collaborative distributed applications.
- Heterogeneity
	- To date (v1.0 v4.0), the Toolkit has focused on *simplifying heterogenity* for application developers.
	- We aspire to include more "vertical solutions" in future versions.
- **Standards** 
	- Our goal has been to capitalize on and encourage use of existing standards (IETF, W3C, OASIS, GGF).
	- The Toolkit also includes reference implementations of new/proposed standards in these organizations.

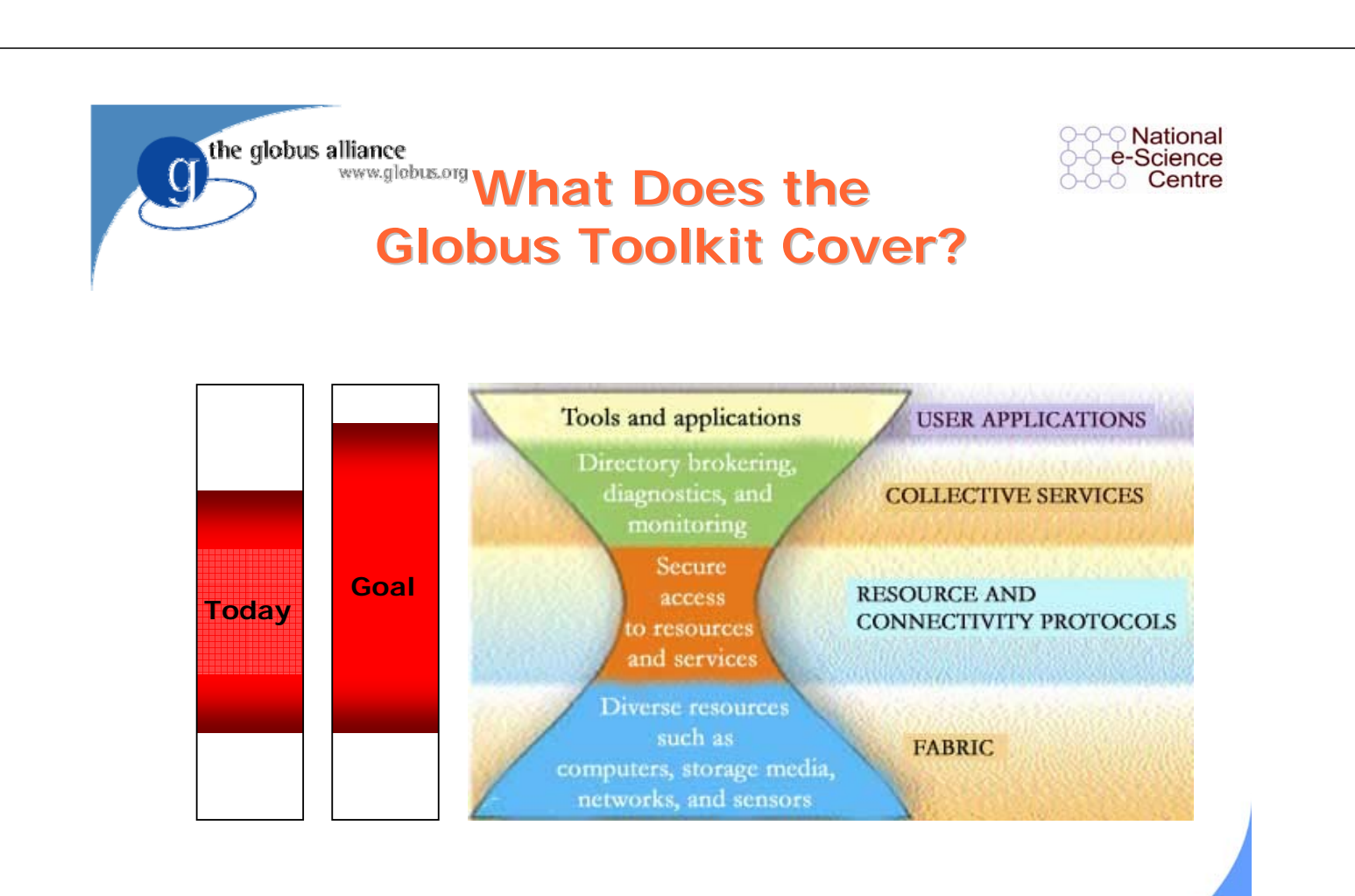

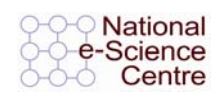

### **Areas of Competence Areas of Competence**

- "Connectivity Layer" Solutions
	- Service Management (WSRF)
	- Monitoring/Discovery (WSRF and MDS)
	- Security (GSI and WS-Security)
	- Communication (XIO)

www.globus.org

the globus alliance

- "Resource Layer" Solutions
	- Computing / Processing Power (GRAM)
	- Data Access/Movement (GridFTP, OGSA-DAI)
- "Collective Layer" Solutions
	- Data Management (RLS, MCS, OGSA-DAI)
	- Monitoring/Discovery (MDS)
	- Security (CAS)

**JM Schopf Hauptseminar "Grid Computing", Munich University, 21/4/ 2005 25**

the globus alliance www.globus.org

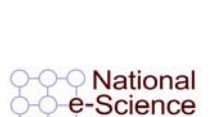

Centre

## **What Is the Globus Toolkit? What Is the Globus Toolkit?**

- A Grid development environment
	- Develop new OGSA-compliant Web Services
	- $-$  Develop applications using Java or  $C/C++$  Grid APIs
	- Secure applications using basic security mechanisms
- $\bullet$  A set of basic Grid services
	- Job submission/management
	- File transfer (individual, queued) & Database access
	- Data management (replication, metadata)
	- Monitoring/Indexing system information
- Tools and Examples
- The prerequisites for many Grid community tools
- Note: GT3 and GT4 releases include both WS and pre-WS components!

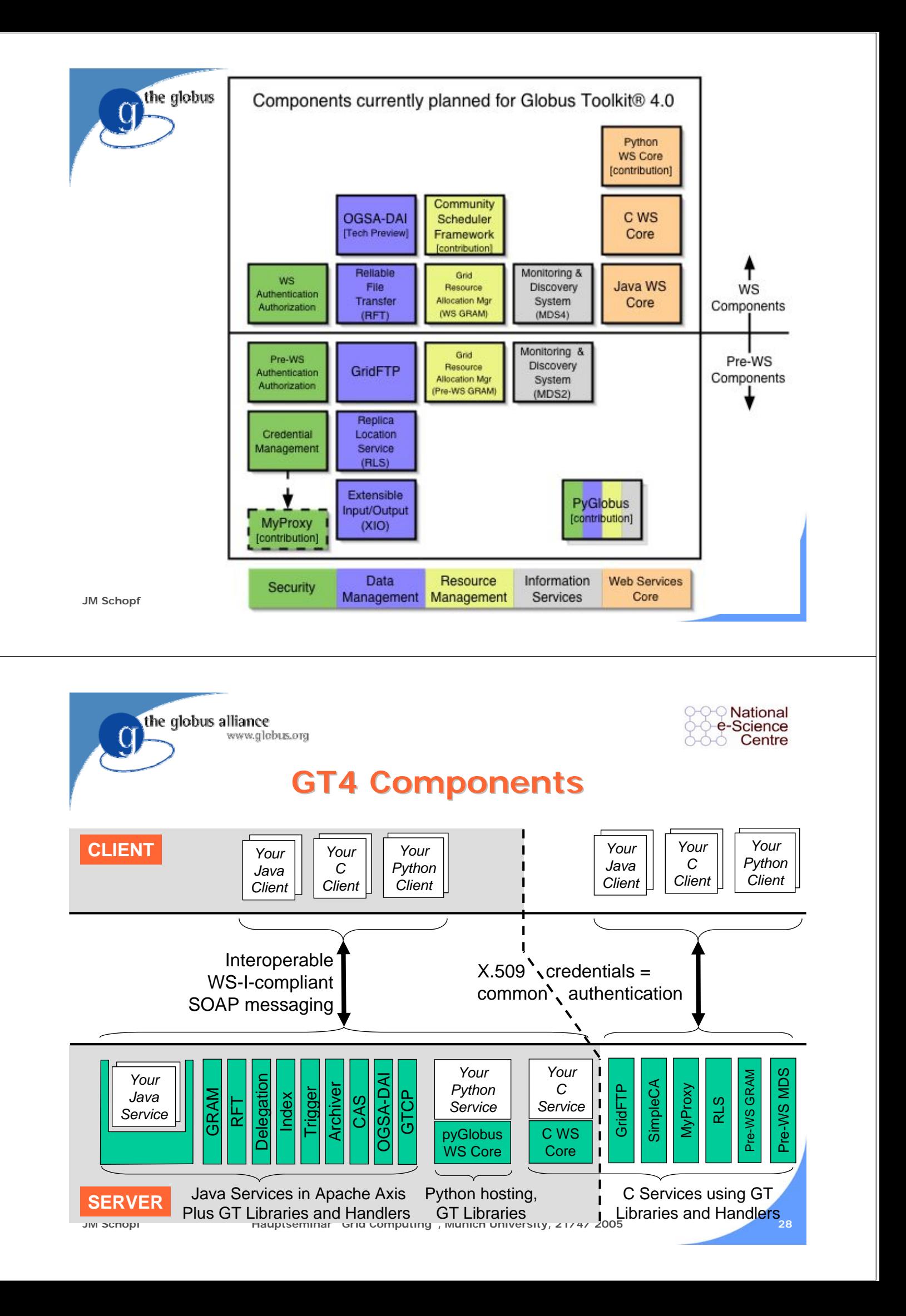

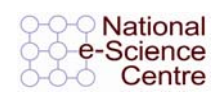

### **GT4 Web Services Core GT4 Web Services Core**

- Supports both Globus services (GRAM, RFT, Delegation, etc.) & user-developed services
- Redesign to enhance scalability, modularity, performance, usability
- Leverages existing WS standards

the globus alliance

www.globus.org

- WS-I Basic Profile: WSDL, SOAP, etc.
- WS-Security, WS-Addressing
- Adds support for emerging WS standards – WS-Resource Framework, WS-Notification
- Java, Python, & C hosting environments

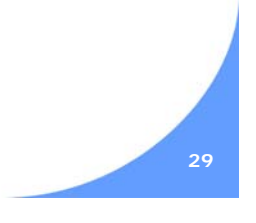

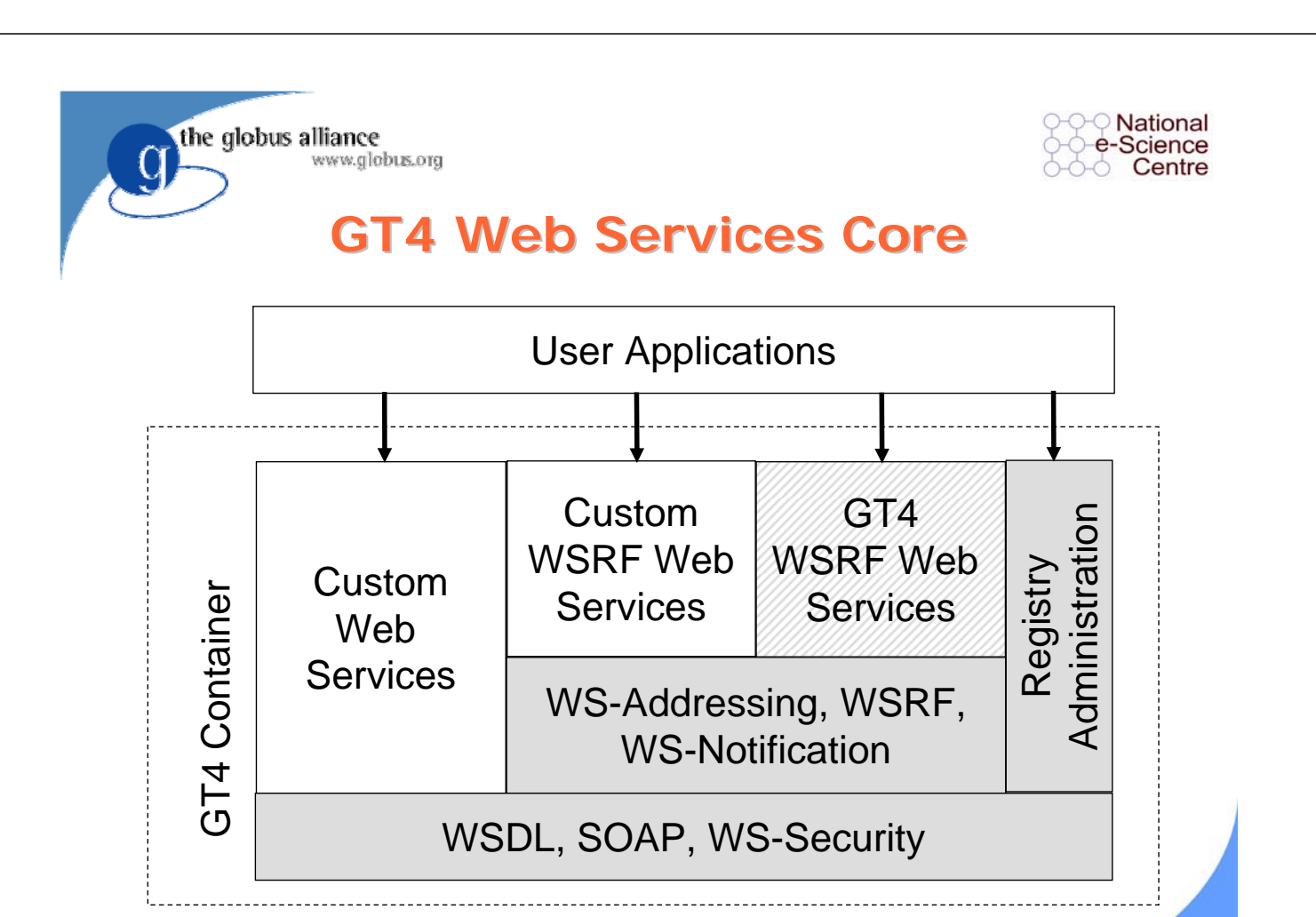

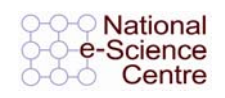

## **Open Source/Open Standards Open Source/Open Standards**

- WSRF developed in collaboration with IBM
	- Currently in OASIS process
- Contributions to Apache for
	- WS-Security

www.globus.org

- WS-Addressing
- Axis

the globus alliance

- Apollo (WSRF)
- Hermes (WS-Notification)

**JM Schopf Hauptseminar "Grid Computing", Munich University, 21/4/ 2005 31**

the globus alliance www.globus.org

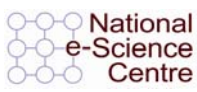

### **Overview and Outline Overview and Outline**

- What is a Grid
	- And what is not a Grid
- **History**
- **Globus Toolkit and Standards** 
	- Background
	- Security
	- Data Management
	- Resource Management
	- Monitoring
- Grid 2003 an Example application

#### **National** e-Science Centre

### **Why Grid Security is Hard Why Grid Security is Hard**

- Resources being used may be valuable & the problems being solved sensitive
- $\bullet$  Resources are often located in distinct administrative domains
	- Each resource has own policies & procedures
- Set of resources used by a single computation may be large, dynamic, and unpredictable
	- Not just client/server, requires delegation
- It must be broadly available & applicable
	- Standard, well-tested, well-understood protocols; integrated with wide variety of tools

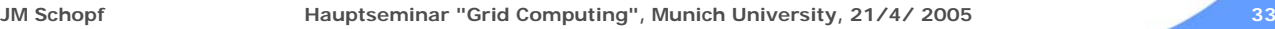

the globus alliance www.globus.org

the globus alliance

www.globus.org

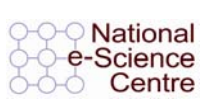

### **Basic Grid Security Mechanisms Basic Grid Security Mechanisms**

- Basic Grid authentication and authorization mechanisms come in two flavors.
	- Pre-Web services
	- Web services
- Both are included in the Globus Toolkit, and both provide vital security features.
	- Grid-wide identities implemented as PKI certificates
	- Transport-level and message-level authentication
	- Ability to delegate credentials to agents
	- Ability to map between Grid & local identities
	- Local security administration & enforcement
	- Single sign-on support implemented as "proxies"
	- A "plug in" framework for authorization decisions

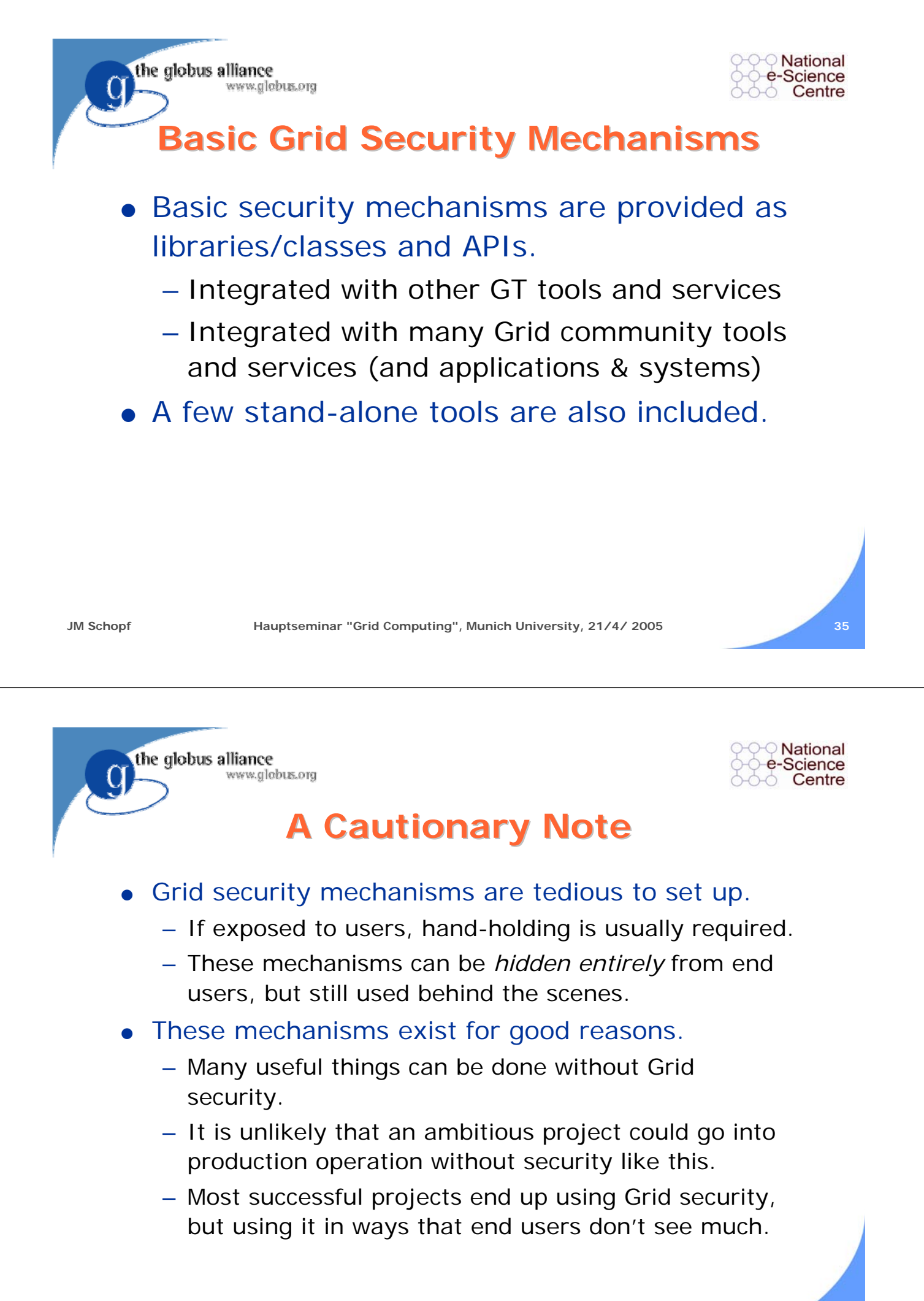

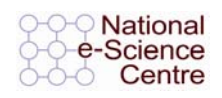

### **GT4 Data Management GT4 Data Management**

- Stage large data to/from nodes
- Replicate data for performance & reliability
- **Locate data of interest**

the globus alliance

www.globus.org

- Provide access to diverse data sources
	- File systems, parallel file systems, hierarchical storage (GridFTP)
	- Databases (OGSA DAI)

**JM Schopf Hauptseminar "Grid Computing", Munich University, 21/4/ 2005 44**

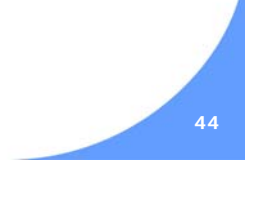

the globus alliance www.globus.org

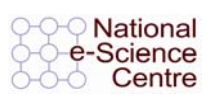

### **GT4 Data Functions GT4 Data Functions**

- <sup>O</sup> Find your data: **Replica Location Service**
	- Managing ~40M files in production settings
- <sup>O</sup> Move/access your data: **GridFTP**, **RFT**
	- High-performance striped data movement
		- > 27 Gbit/s memory-to-memory on a 30 Gbit/s link (90% utilization) with 32 IBM TeraGrid nodes.
		- > 17.5 Gbit/s disk-to-disk limited by the storage system
		- > Reliable movement of 120,000 files (so far)
- Couple data & execution management
	- GRAM uses GridFTP and RFT for staging

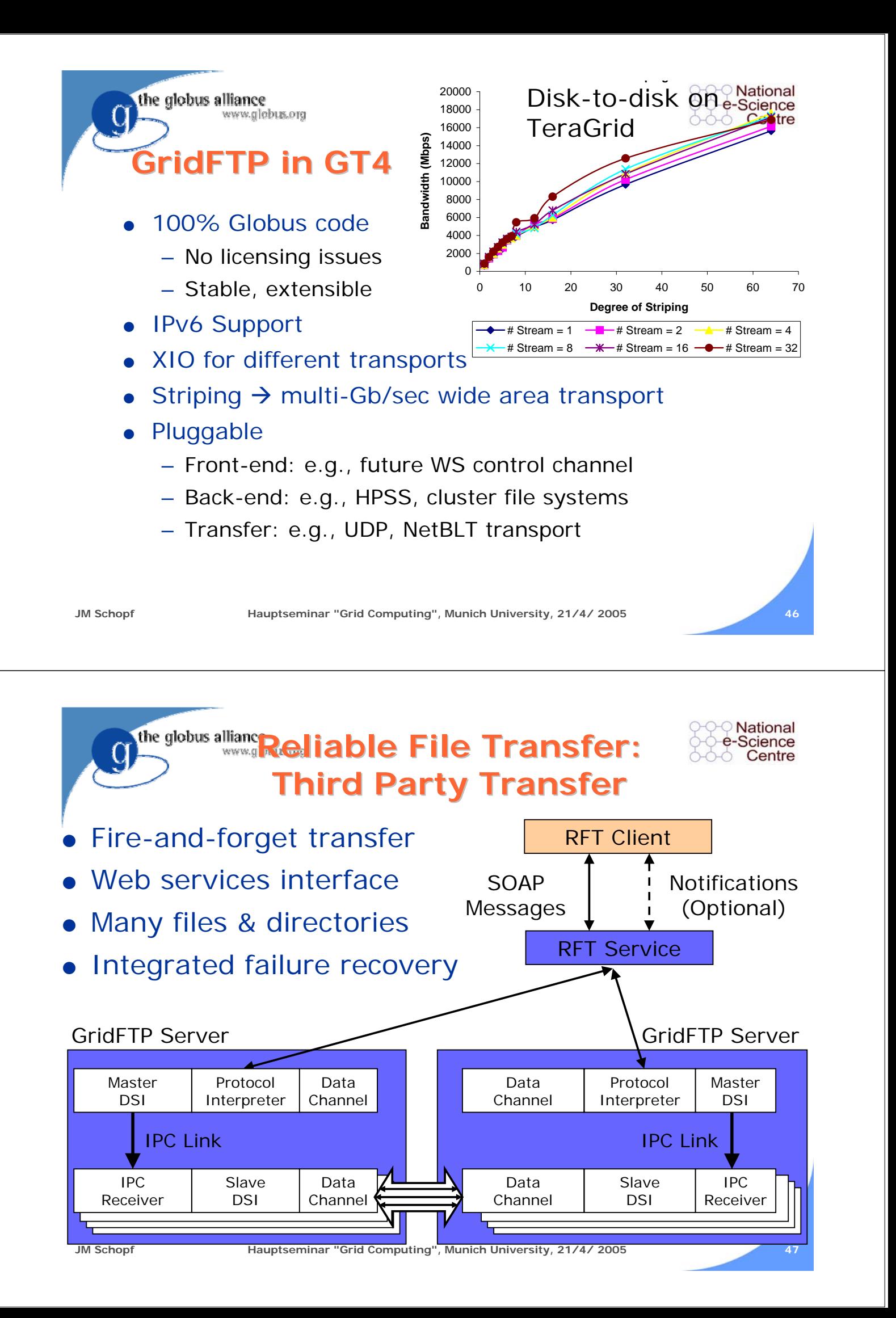

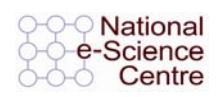

### **Replica Location Service Replica Location Service**

I dentify location of files via logical to physical name map

www.globus.org

the globus alliance

- Distributed indexing of names, fault tolerant update protocols
- $\bullet$  GT4 version scalable & stable
- $\bullet$  Managing ~40 million files across  $\sim$  10 sites

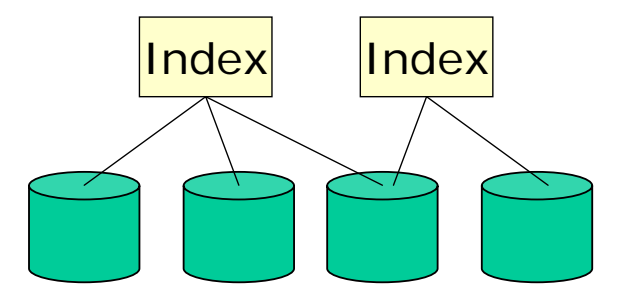

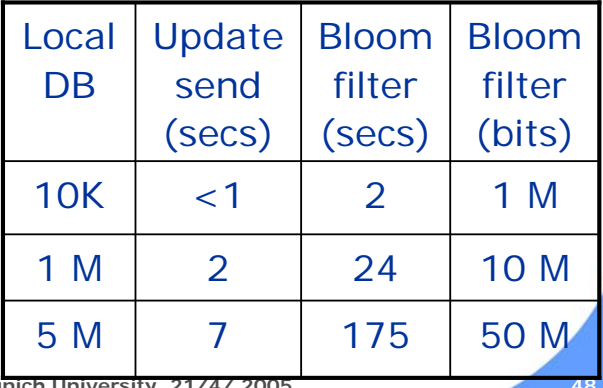

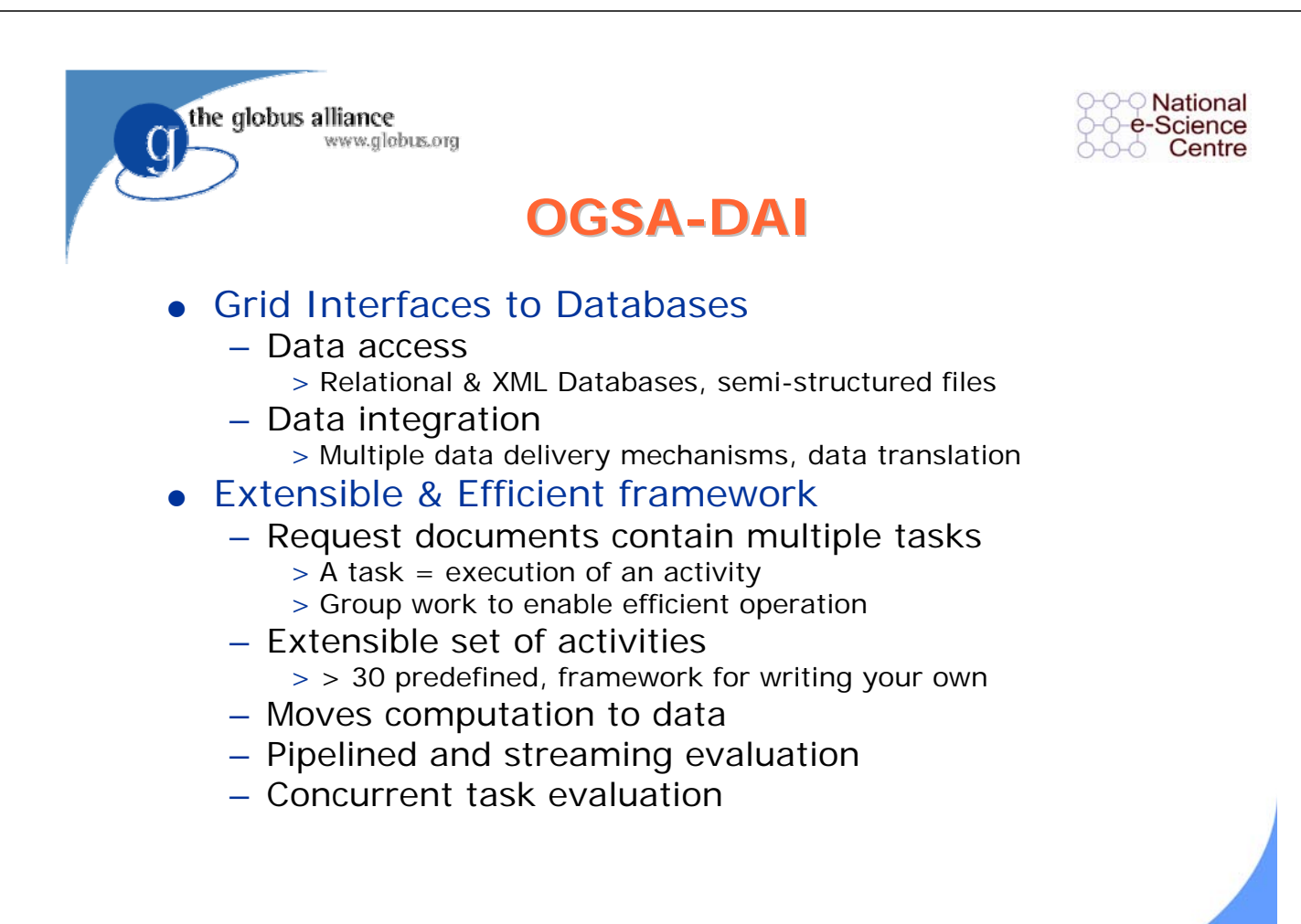

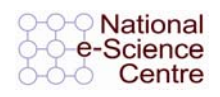

### **Overview and Outline Overview and Outline**

What is a Grid

the globus alliance

– And what is not a Grid

www.globus.org

- **History**
- **Globus Toolkit and Standards** 
	- Background
	- Security
	- Data Management
	- Resource Management
	- Monitoring
- Grid 2003 an Example application

**JM Schopf Hauptseminar "Grid Computing", Munich University, 21/4/ 2005 51**

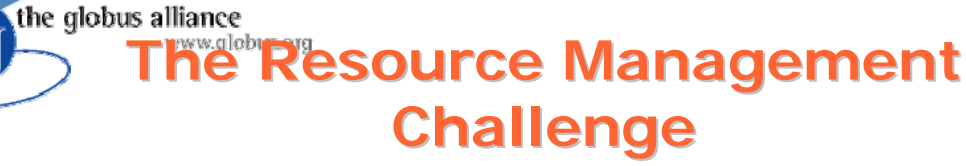

- Enabling secure, controlled remote access to heterogeneous computational resources and management of remote computation
	- Authentication and authorization
	- Resource discovery & characterization
	- Reservation and allocation
	- Computation monitoring and control
- Addressed by a set of protocols & services
	- GRAM protocol as a basic building block
	- Resource brokering & co-allocation services
	- GSI for security, MDS for discovery

Mational

e-Science Centre

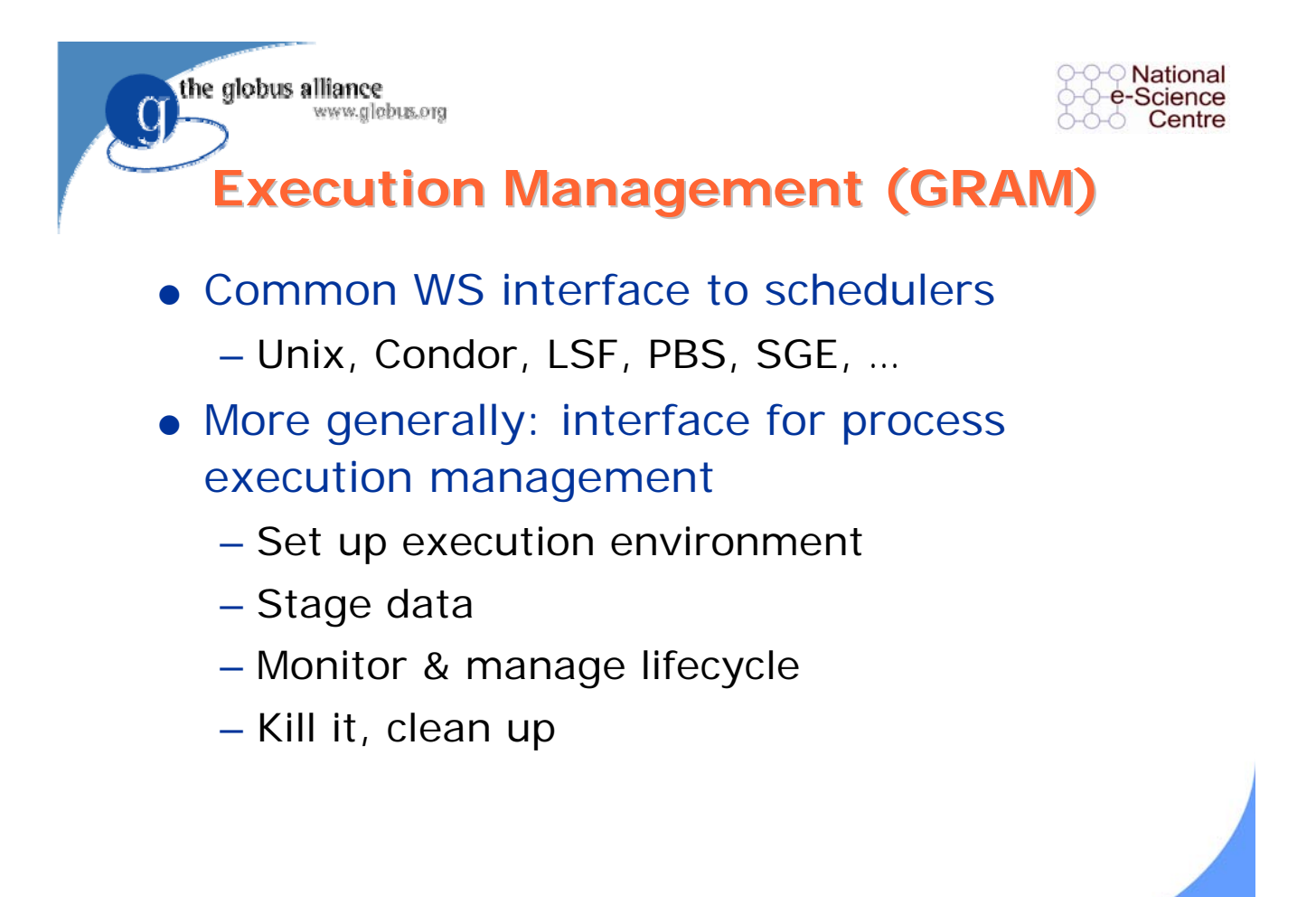

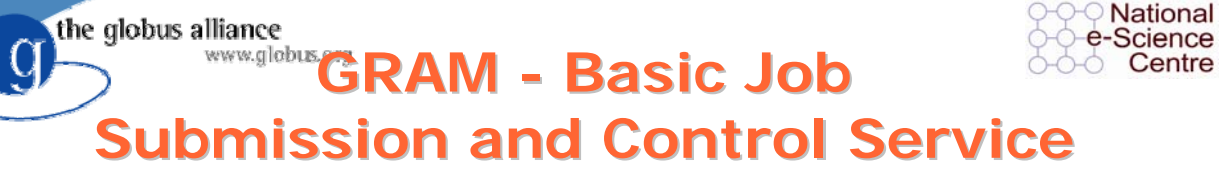

- A uniform service interface for remote job submission and control
	- Includes file staging and I/O management
	- Includes reliability features
	- Supports basic Grid security mechanisms
	- Available in Pre-WS and WS
- GRAM is *not* a scheduler.
	- No scheduling
	- No metascheduling/brokering
	- Often used as a front-end to schedulers, and often used to simplify metaschedulers/brokers

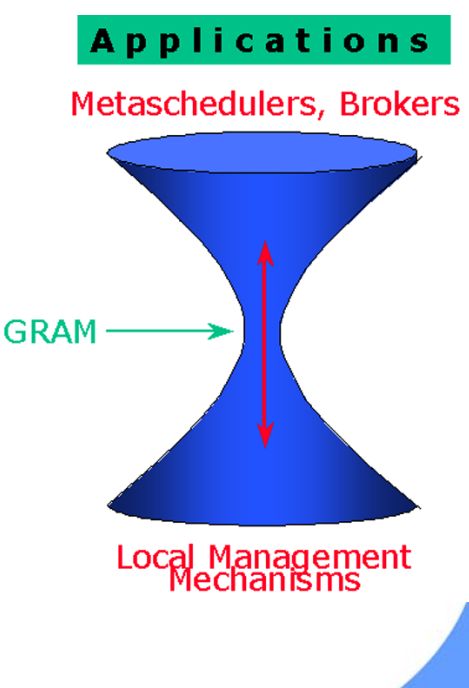

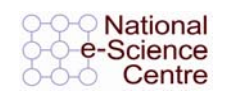

the globus alliance www.globus.org

#### **GT4 GRAM**

- 2nd-generation WS implementation
	- optimized for performance, stability, scalability
- Streamlined critical path
	- Use only what you need
- Flexible credential management
	- Credential cache & delegation service
- GridFTP & RFT used for data operations
	- Data staging & streaming output
	- Eliminates redundant GASS code
- Single and multi-job support

**JM Schopf Hauptseminar "Grid Computing", Munich University, 21/4/ 2005 55**

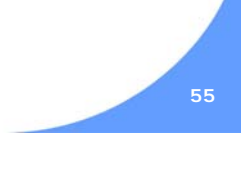

**National** 

e-Science Centre

#### the globus alliance **Mitoring and Discovery Challenges Challenges**

- **Grid Information Service**
- Requirements and characteristics
	- Uniform, flexible access to information
	- Scalable, efficient access to dynamic data
	- Access to multiple information sources
	- Decentralized maintenance
	- Secure information provision

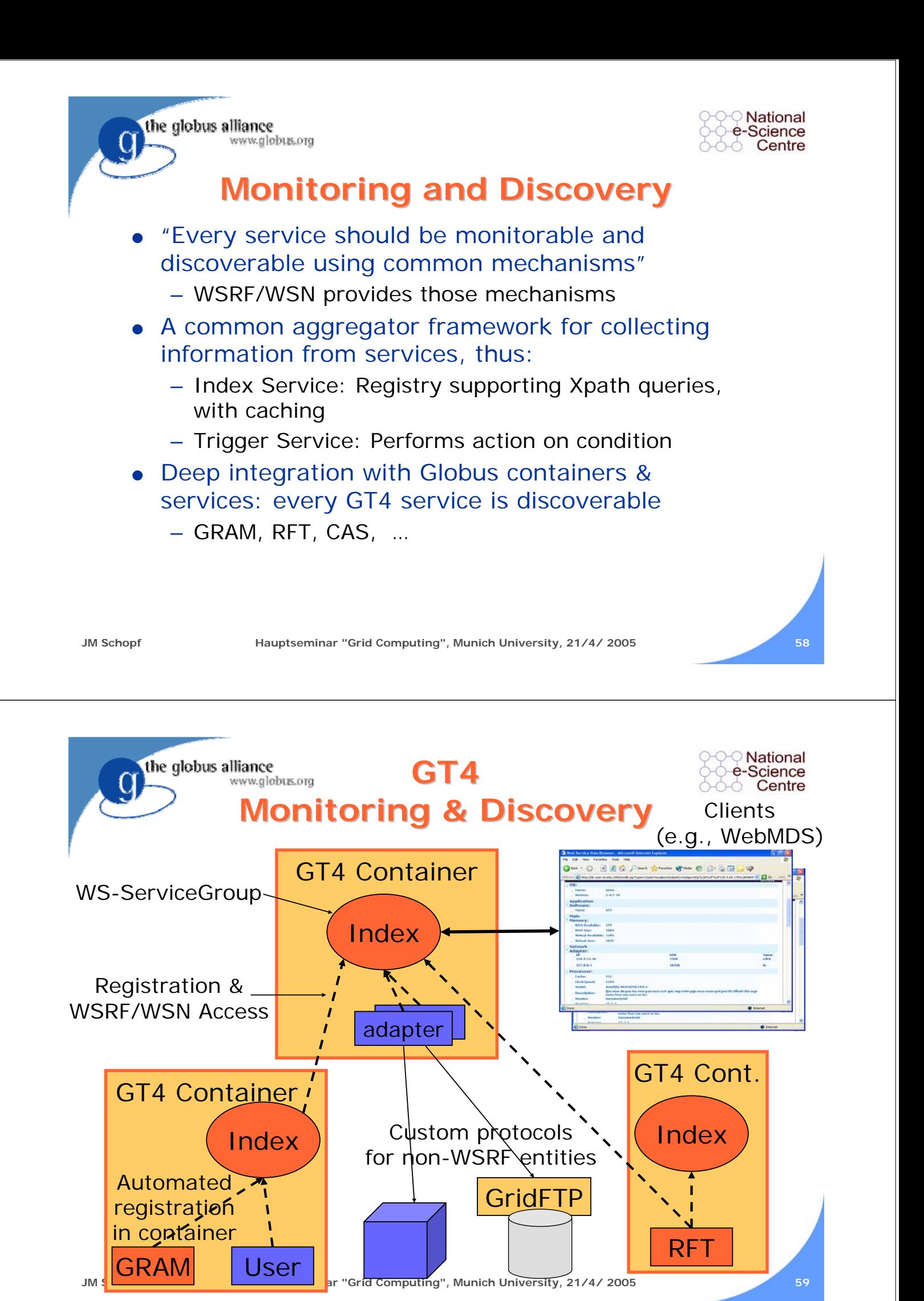

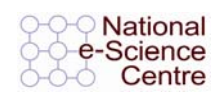

### **MDS4 Extensibility MDS4 Extensibility**

- Aggregator framework provides
	- Registration management

the globus alliance

www.globus.org

- Collection of information from Grid Resources
- Plug in interface for data access, collection, query, …

• WebMDS framework provides for customized display

– XSLT transformations

**JM Schopf Hauptseminar "Grid Computing", Munich University, 21/4/ 2005 60**

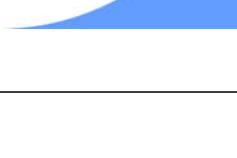

National

e-Science Centre

#### the globus alliance **The Globus Ecosystem**

**Globus components** address core issues relating to resource access, monitoring, discovery, security, data movement, etc.

– GT4 being the latest version

A larger **Globus ecosystem** of open source and proprietary components provide complementary components

– A growing list of components

- These components can be combined to produce **solutions** to Grid problems
	- We're building a list of such solutions

#### **The globus alliance**<br>**Many Tools Build on, or Can Secure Can all any Many Tools Build on, or Can Secure** e-Science **Contribute to, GT4-Based Grids** Condor-G, DAGman **VOMS** MPICH-G2 PERMIS **GRMS** GT4IDE Nimrod-G **Sun Grid Engine**  $\bullet$  Ninf-G **PBS** scheduler • Open Grid Computing Env. **LSF** scheduler • Commodity Grid Toolkit **•** GridBus • GriPhyN Virtual Data System **TeraGrid CTSS** • Virtual Data Toolkit **NEES** • GridXpert Synergy **IBM Grid Toolbox Platform Globus Toolkit**

 $\ddotsc$ 

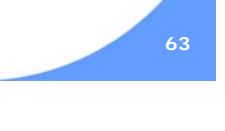

**JM Schopf Hauptseminar "Grid Computing", Munich University, 21/4/ 2005 63**

the globus alliance www.globus.org

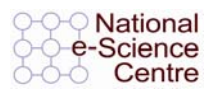

### **2005 and Beyond 2005 and Beyond**

- $\bullet$  We have a solid Web services base
- $\bullet$  We now want to build, on that base, a open source service-oriented infrastructure
	- Virtualization
	- New services for provisioning, data management, security, VO management
	- End-user tools for application development
	- Etc., etc.

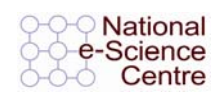

### **How To Get Involved How To Get Involved**

- Download the software and start using it – **http://www.globus.org/toolkit/**
- Provide feedback

www.globus.org

the globus alliance

- Join **gt4-friends@globus.org** mail list
- File bugs at **http://bugzilla.globus.org**
- Review, critique, add to documentation
	- Globus Doc Project: **http://gdp.globus.org**
- Tell us about your GT4-related tool, service, or application
	- Email **info@globus.org**

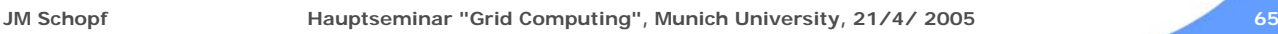

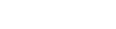

the globus alliance www.globus.org

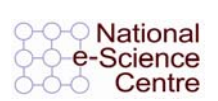

### **Globus and its User Community Globus and its User Community**

- How can "we" best support "you"?
	- We try to provide the best software we can
	- We use bugzilla & other community tools
	- We work to grow the set of contributors
- How can "you" best support "us"?
	- Become a contributor: of software, bug fixes, answers to questions, documentation
	- Provide us with success stories that can justify continued Globus development
	- Promote Globus within your communities

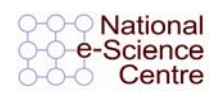

### **Overview and Outline Overview and Outline**

 $\bullet$  What is a Grid

www.globus.org

- And what is not a Grid
- **History**

the globus alliance

- Globus Toolkit and Standards
- Grid 2003 an Example application

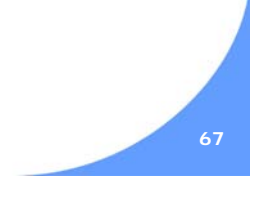

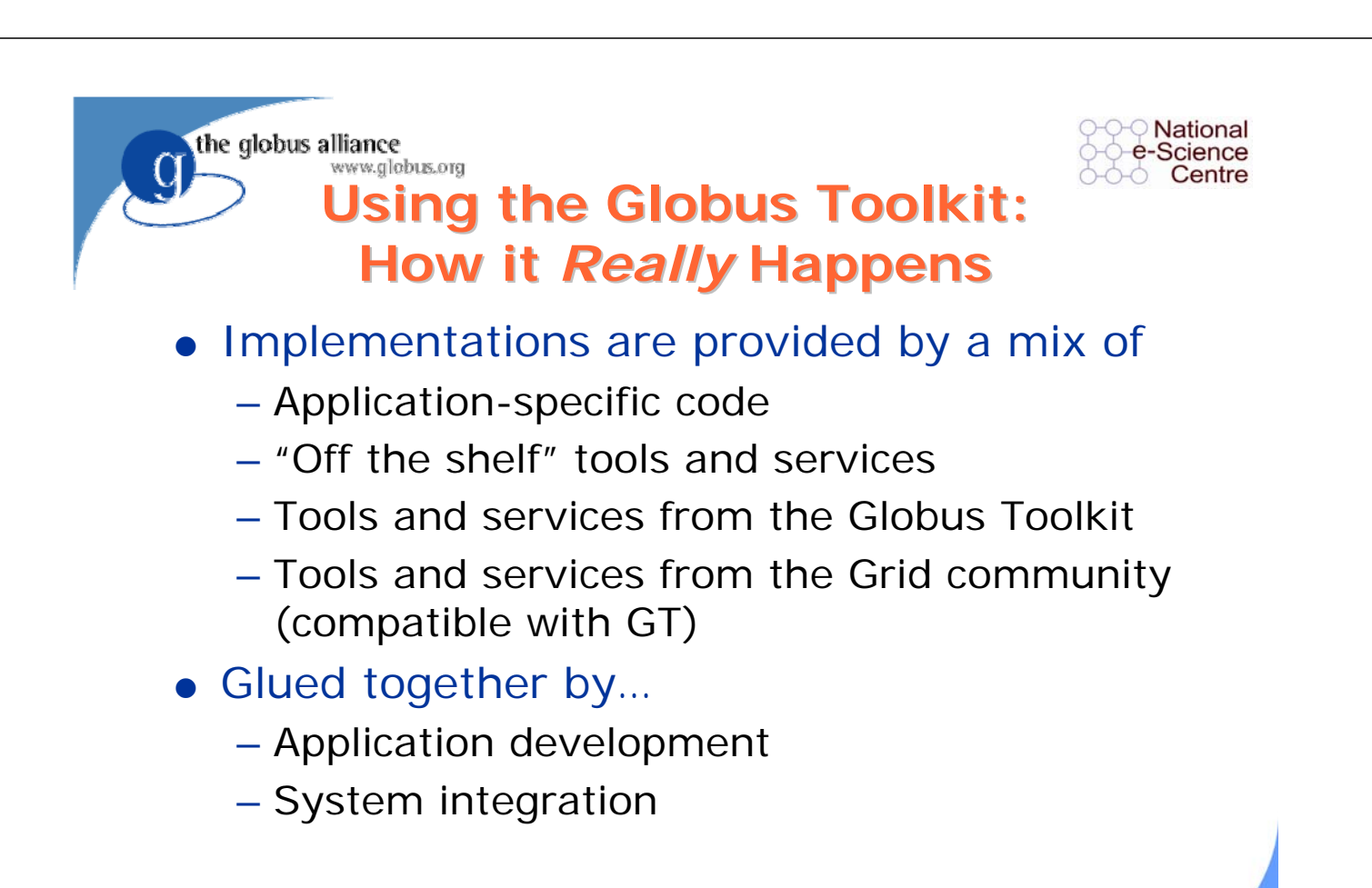

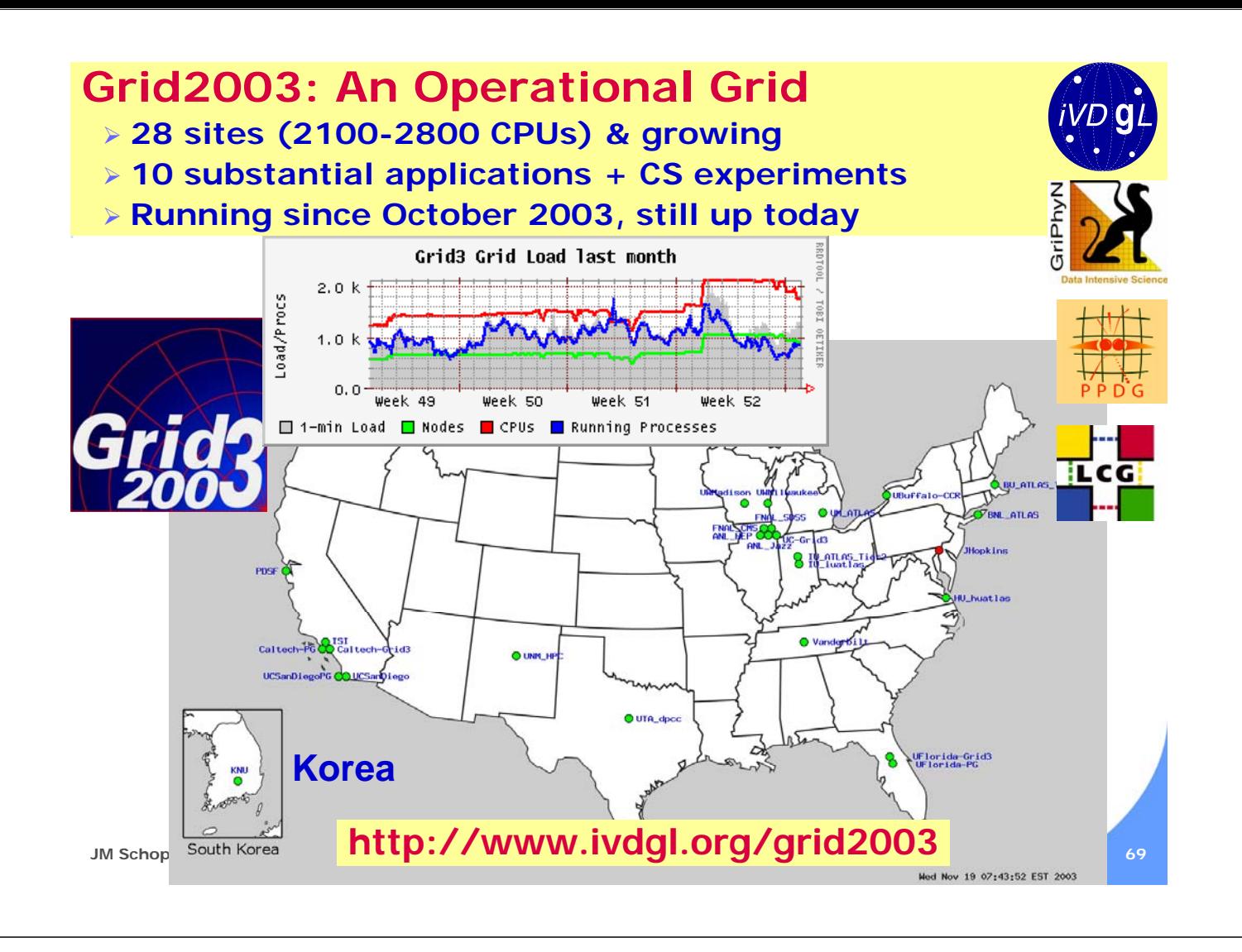

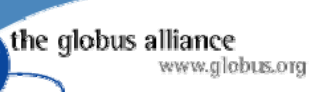

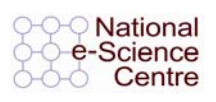

### **Grid2003 Project Goals Grid2003 Project Goals**

- Ramp up U.S. Grid capabilities in anticipation of LHC experiment needs in 2005.
	- Build, deploy, and operate a working Grid.
	- Include all U.S. LHC institutions.
	- Run real scientific applications on the Grid.
	- Provide state-of-the-art monitoring services.
	- Cover non-technical issues (e.g., SLAs) as well as technical ones.
- Unite the U.S. CS and Physics projects that are aimed at support for LHC.
	- Common infrastructure
	- Joint (collaborative) work

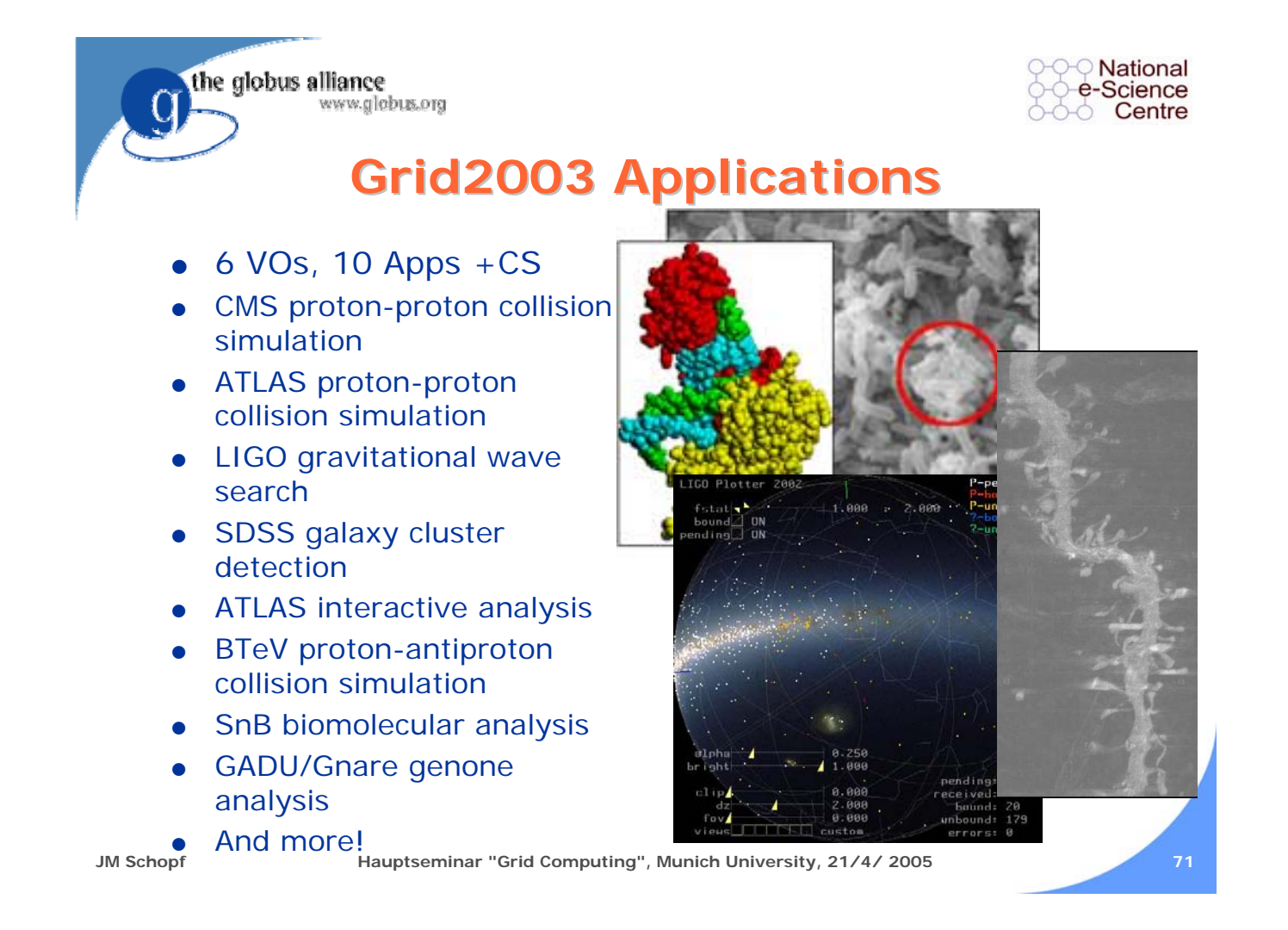

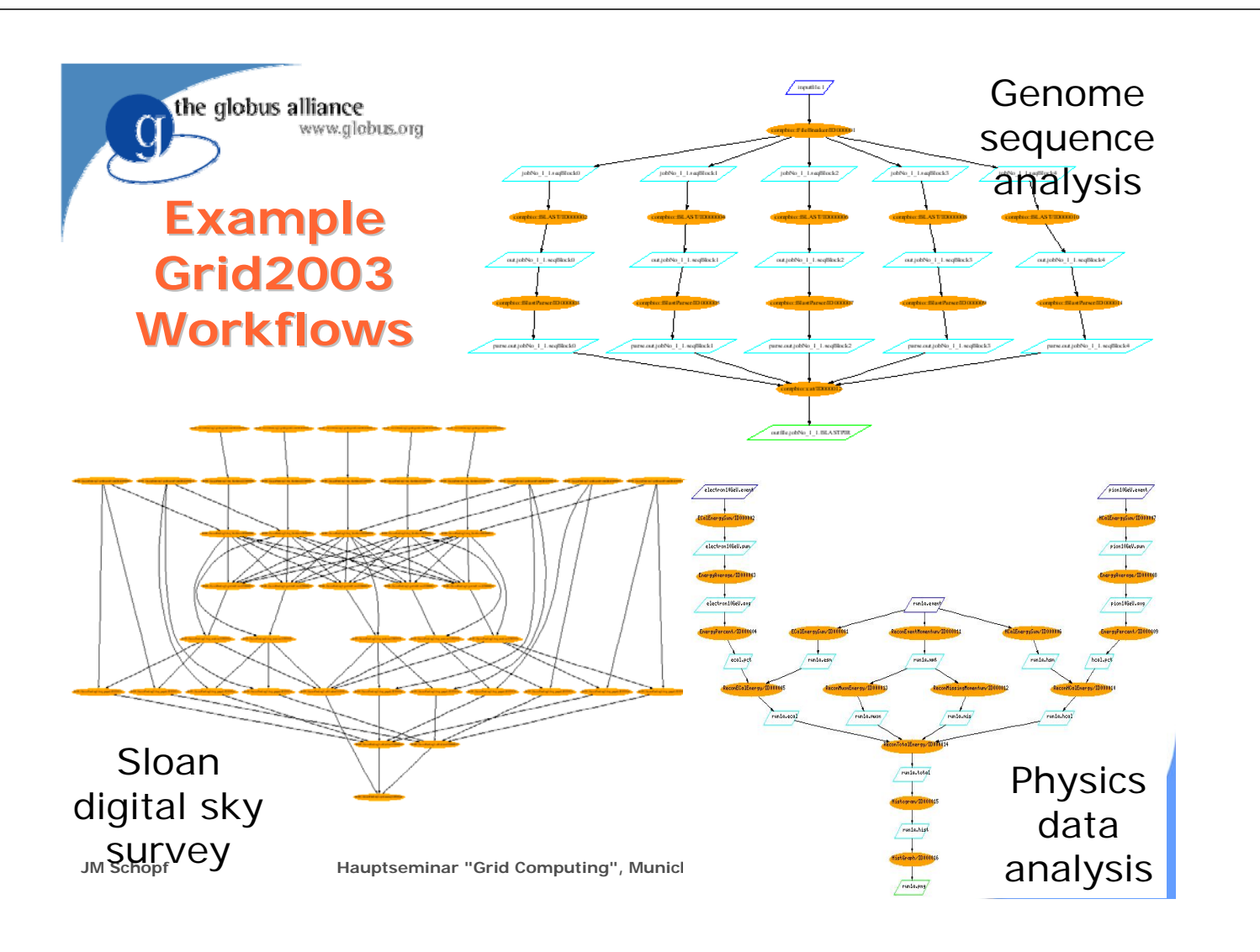

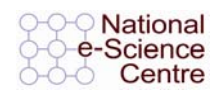

### **Grid2003 Requirements Grid2003 Requirements**

General Infrastructure

www.globus.org

the globus alliance

- **Support Multiple Virtual Organizations**
- **Production Infrastructure**
- **Standard Grid Services**
- Interoperability with European LHC Sites
- **Easily Deployable**
- **Meaningful Performance Measurements**

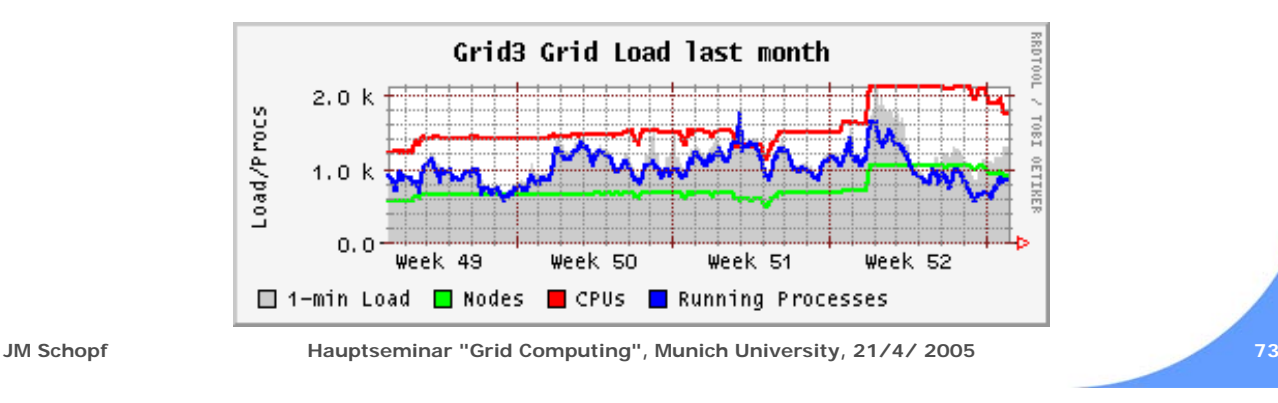

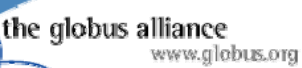

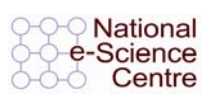

### **Grid 2003 Components Grid 2003 Components**

- Computers & storage at 28 sites (to date)  $-2800+$  CPUs
- Uniform service environment at each site
	- Set of software that is deployed on every site
	- Pacman installation system enables installation of numerous other VDT and application services
- Global & virtual organization services
	- Certification & registration authorities, VO membership services, monitoring services
- Client-side tools for data access & analysis
	- Virtual data, execution planning, DAG management, execution management, monitoring
- **IGOC: iVDGL Grid Operations Center**

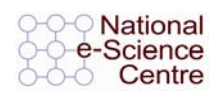

# **SW Components: Security**

• GT Components

www.globus.org

– GSI

the globus alliance

- Community Authorization Service (CAS)
- MyProxy
- Related Components
	- GSI-OpenSSH

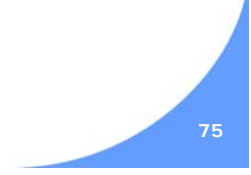

**National** 

Centre

e-Science

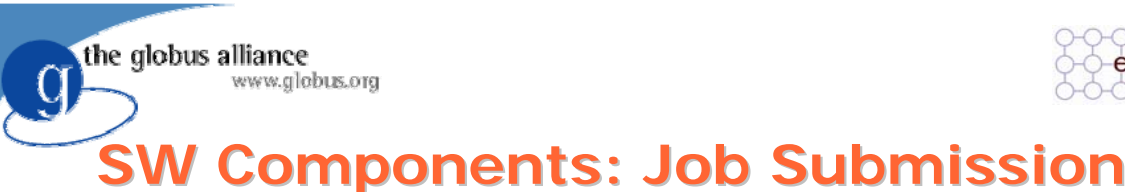

- GT components
	- pre-ws GRAM
	- Condor-G
- Related components
	- Chimera Virtual Data Management
	- Pegasus Workflow Management

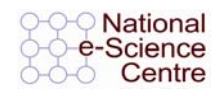

### **CondorG CondorG**

#### • The Condor project has produced a "helper front-end" to GRAM

– Managing sets of subtasks

the globus alliance

www.globus.org

– Reliable front-end to GRAM to manage computational resources

• Note: this is not Condor which promotes high-throughput computing, and use of idle resources

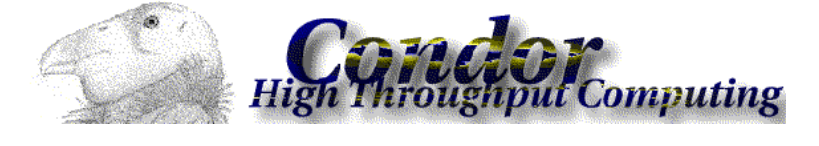

**JM Schopf Hauptseminar "Grid Computing", Munich University, 21/4/ 2005 77**

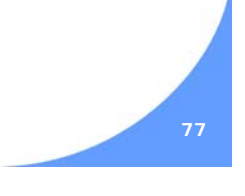

**National** e-Science Centre

# **Chimera "Virtual Data"**

- Captures both logical and physical steps in a data analysis process.
	- Transformations (logical)

www.globus.org

- Derivations (physical)
- Builds a catalog.

the globus alliance

- Results can be used to "replay" analysis.
	- Generation of DAG (via Pegasus)
	- Execution on Grid
- Catalog allows introspection of analysis process.

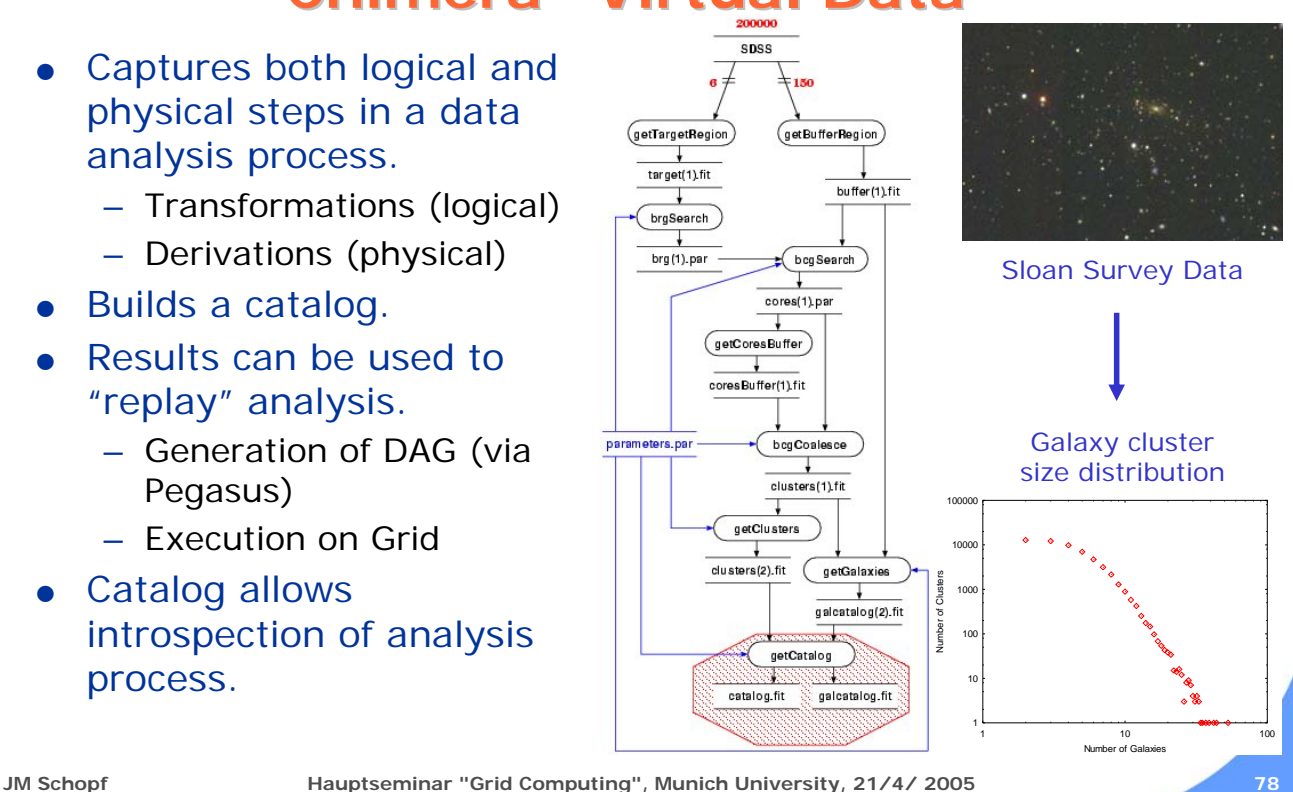

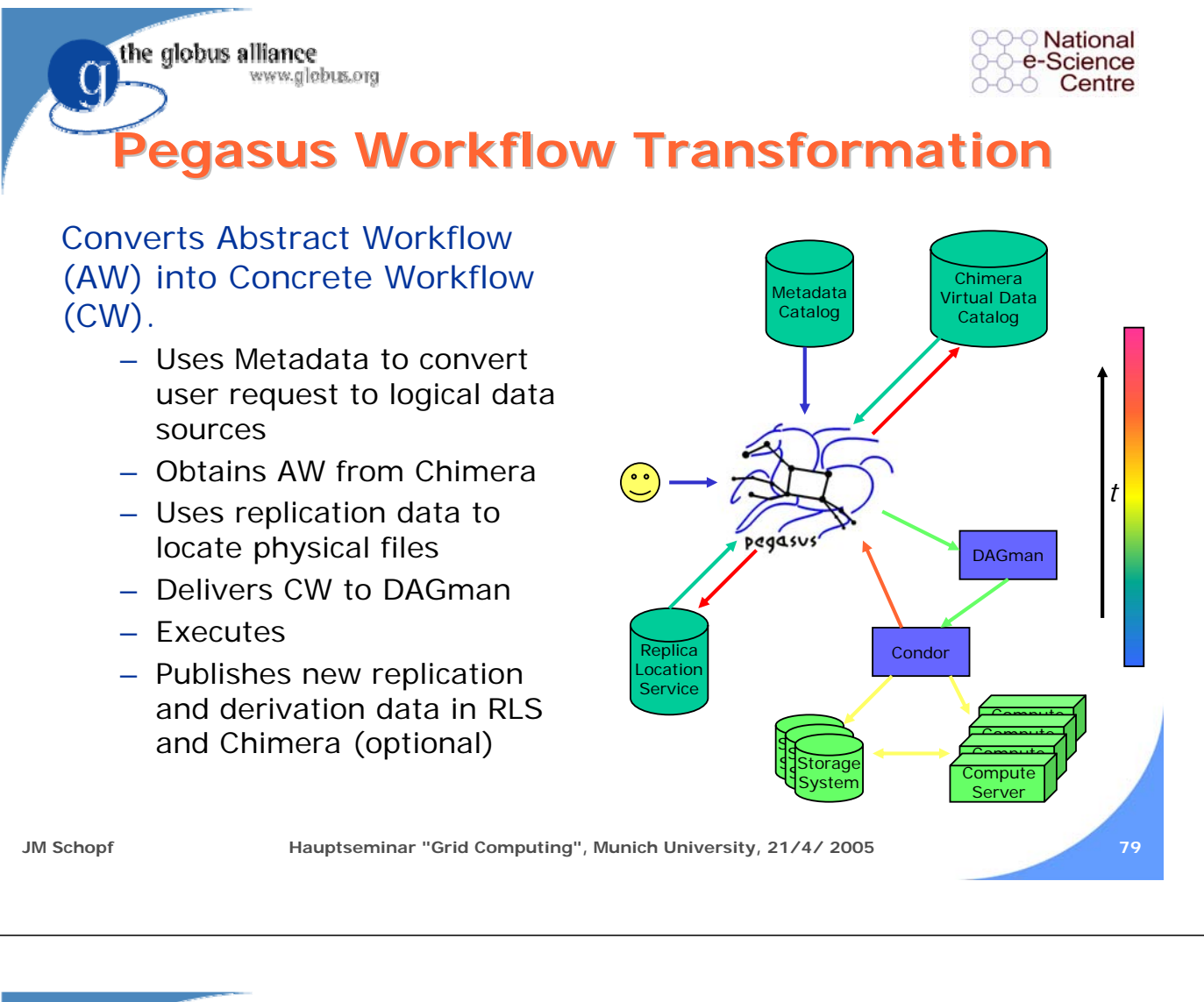

the globus alliance www.globus.org

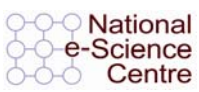

# **SW Components: Data Tools**

- GT Components
	- GridFTP (old)
	- Replica Location Service (RLS)
- Related components
	- ISI Metadata Catalog Service

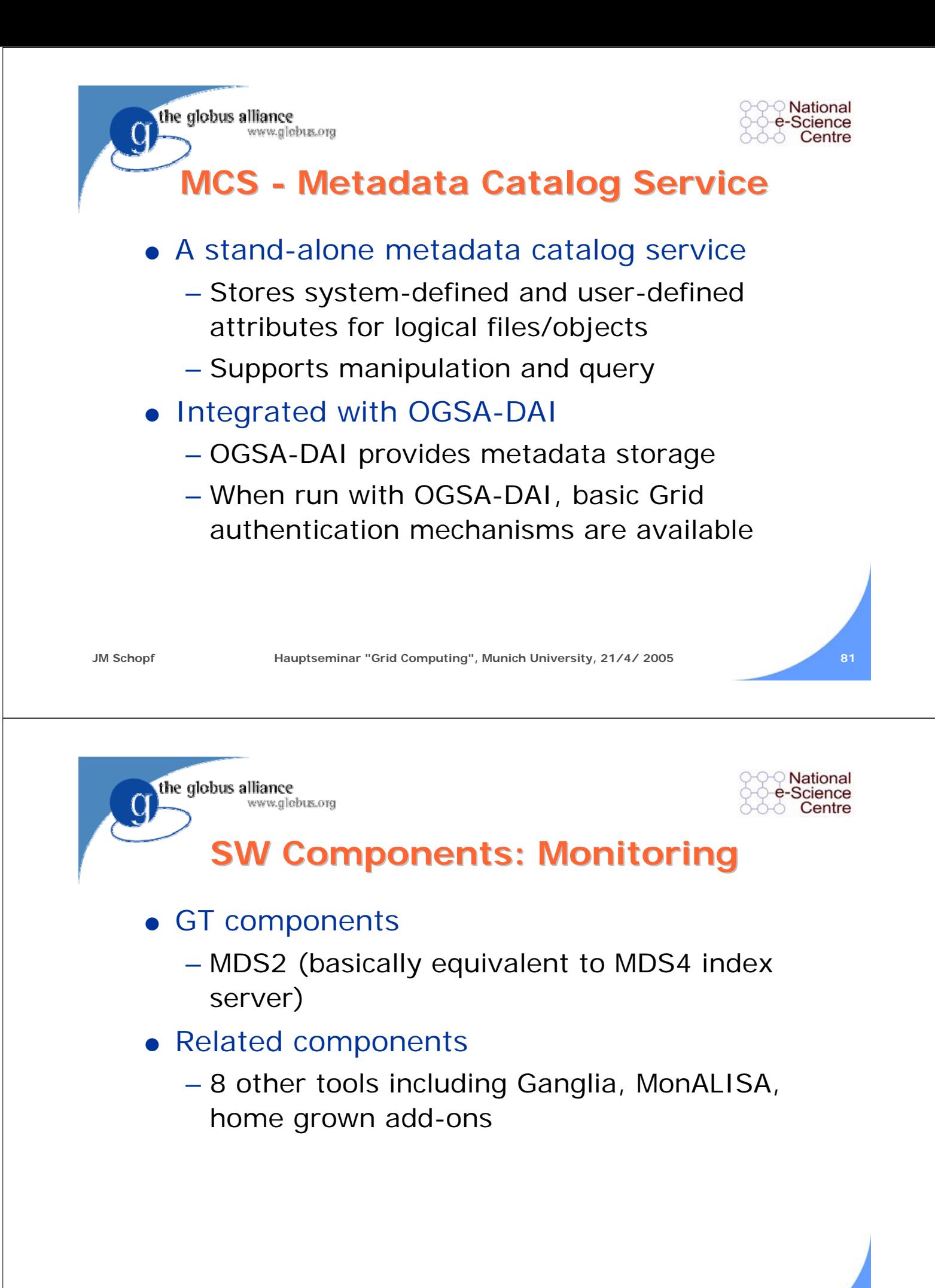

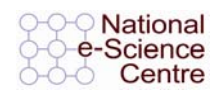

### **Ganglia Cluster Monitor Ganglia Cluster Monitor**

Ganglia is a toolkit for monitoring clusters and aggregations of clusters (hierarchically).

the globus alliance

www.globus.org

- Ganglia collects system status information and makes it available via a web interface.
- Ganglia status can be subscribed to and aggregated across multiple systems.
- **Integrating Ganglia with MDS services results in status** information provided in the proposed standard GLUE schema, popular in international Grid collaborations.

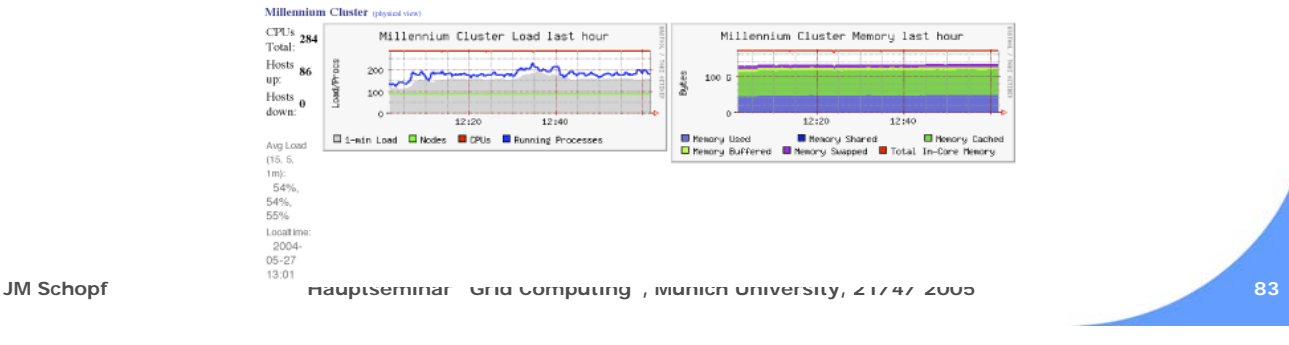

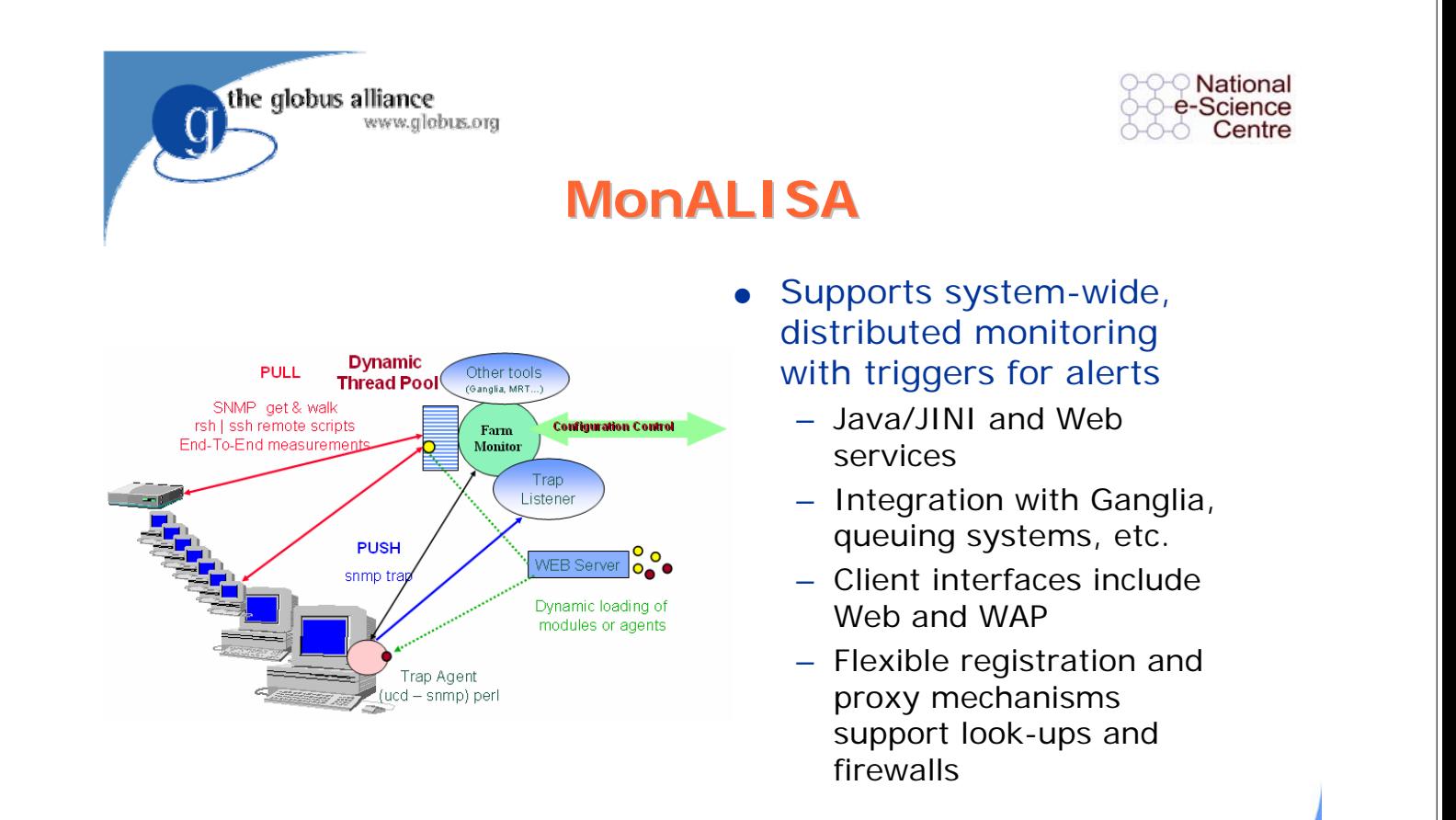

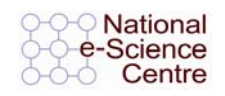

### **Grid2003 Operation Grid2003 Operation**

- All software to be deployed is integrated in the Virtual Data Toolkit (VDT) distribution.
	- Each participating institution deploys the VDT on their systems, which provides a standard set of software and configuration.
	- A core software team (GriPhyN, iVDGL) is responsible for integration and development.
- $\bullet$  A set of centralized services (e.g., directory services, MyProxy service) is maintained Gridwide.
- Applications are developed with VDT capabilities, architecture, and services directly in mind.

**JM Schopf Hauptseminar "Grid Computing", Munich University, 21/4/ 2005 85**

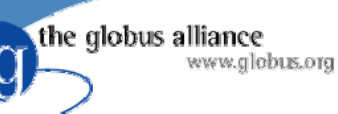

the globus alliance

www.globus.org

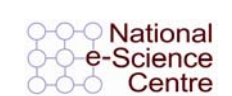

### **Grid2003 Metrics Grid2003 Metrics**

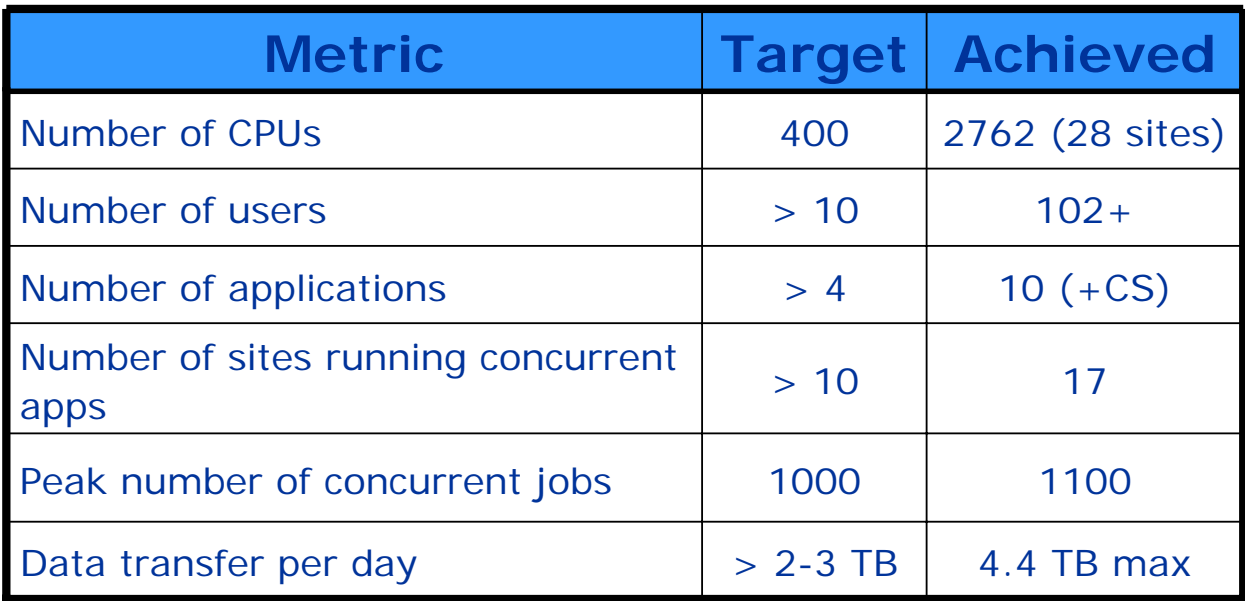

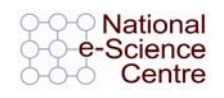

### **Grid2003 Summary Grid2003 Summary**

- Working Grid for wide set of applications
- **.** Joint effort between application scientists, computer scientists
- Globus software as a starting point, additions from other communities as needed
- Transitioning to GT4 one component at a time

**JM Schopf Hauptseminar "Grid Computing", Munich University, 21/4/ 2005 89**

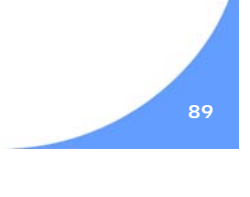

the globus alliance www.globus.org

the globus alliance

www.globus.org

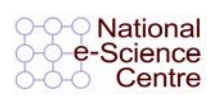

### **Overall Summary Overall Summary**

- Grid computing offers a number of challenges, but also opportunity, for collaborative projects
- Open issues are changing but that's the nature of this field
- Globus Toolkit offers a standards-based set of building blocks
- Many users are trying to make this work for them – you can too!

#### the globus alliance www.globus.org **For More Information For More Information**

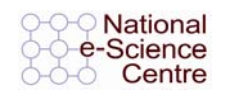

- **Globus Toolkit** 
	- www.globus.org/toolkit

#### • Grid EcoSystem

– www-unix.grids-center.org/ r6/ecosystem/

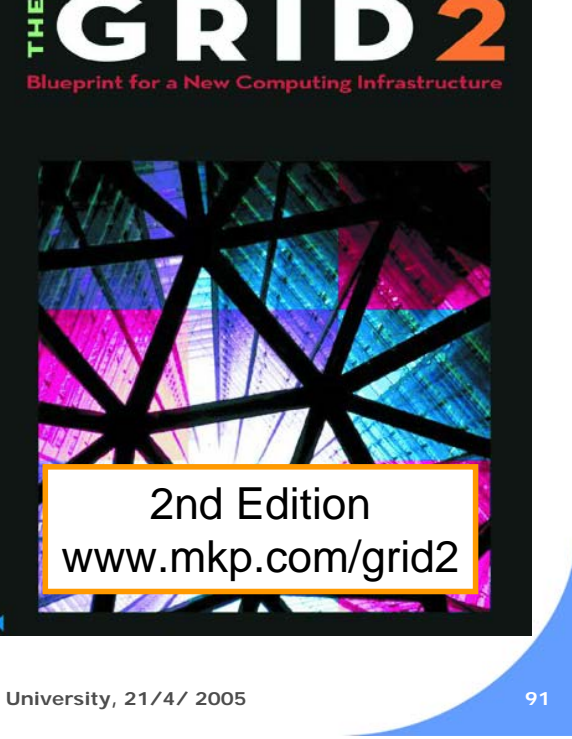

Edited by Ian Foster and Carl Kesselman